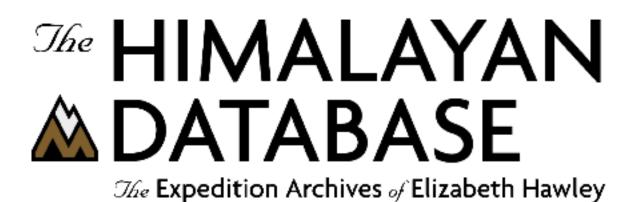

Program Guide for Windows

Himal 2.4

**Appendix H: Analyses** 

**Richard Salisbury** 

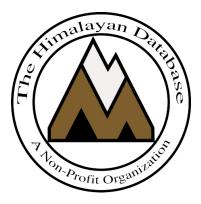

The Himalayan Database

**June 2021** 

# Contents

| Appendix H: Analyses      | 3 |
|---------------------------|---|
| Expedition Analysis       |   |
| Member & Gender Analysis  |   |
| Member vs. Hired Analysis |   |
| Ascent Analysis           |   |
| Death Analysis            |   |
| Oxygen Use Analysis       |   |
| Hired Use Analysis        |   |
| Summit Bid Analysis       |   |
| Termination Analysis      |   |
|                           |   |

# Appendix H: Analyses

The commands in the **Analyses** menu provide aggregate information on the expeditions and members in the database (whereas the commands in the Reports menu provide information mostly on individual expeditions and members).

| Th    | e Himala | iyan Dat | abase   |                                         |
|-------|----------|----------|---------|-----------------------------------------|
| Himal | Display  | Search   | Reports | Analyses                                |
|       |          |          |         | Expeditions                             |
|       |          |          |         | Member & Gender<br>Member vs Hired      |
|       |          |          |         | Ascents<br>Deaths                       |
|       |          |          |         | Oxygen Use<br>Hired Use<br>Terminations |
|       |          |          |         | Repeat Analysis, CTRL+A                 |

Analyses can be performed on expeditions, members, ascents, deaths, oxygen use, hired use, or combinations thereof.

For each type of analysis, the data can be analyzed in a multitude of ways:

- (1) by groups of peaks within altitude ranges
- (2) by expeditions with a range of years or seasons
- (3) by gender, age, and citizenship
- (4) by members or hired personnel only, or both

The analysis output can be either printed or exported as an Excel spreadsheet. Often the Excel exports contain more data fields than the printed output due to the space constrictions of the printed page.

The most recent analysis can be repeated by selecting Repeat Analysis from the Analyses menu. The previous analysis dialog box will appear with the last set of selected options, which can then be modified. This can be very useful when running a series of analyses where only one or two options are to be varied.

## **Expedition Analysis**

The expedition analysis analyzes climbing by teams, members (total members and members above base camp), and hired personnel above base camp. Success and death rates are given for each category, and expedition duration (average number of days for all expeditions, average number of days for successful expeditions, and average number of days to first summit) is given in the printed report and the Excel export.

| Set Expedition Analysis Criteria |         |       |            |          |              |      |
|----------------------------------|---------|-------|------------|----------|--------------|------|
|                                  |         |       |            |          |              |      |
| Format                           | Peak A  | ltitu | de         |          | -            |      |
| Host Cntry                       | All     |       |            |          |              |      |
| Region                           | Khumb   | u-R   | olwaling   | Makalu   | -            |      |
| Termination Reason               | All     |       |            |          |              | -    |
| Hired Use                        | All     |       |            |          | •            |      |
| Peak Altitude Range              | 6000    | to    | 8850       |          | -            |      |
| Year/Season                      | 1950    | to    | 2016       | All      | -            |      |
| Altitude Increment               | 500     |       |            |          |              |      |
| Peak ID                          |         | (or   | nit for al | l peaks) |              |      |
| Commercial/Std Routes            | All Pea | ks 8  | Routes     | ;        |              | -    |
|                                  | 🔽 inclu | de r  | nultiple   | seasonal | ascents      |      |
|                                  |         |       | -          |          | id not climb |      |
|                                  | Inclu   | det   | inknowi    | n member | s            |      |
|                                  | ок      |       | Can        | cel      |              | Help |
|                                  |         |       |            |          |              |      |

In the Analysis Criteria dialog box, select the criteria that you want:

The criteria options for the Expedition analysis are:

```
Format – emphasis and format of output
      Peak Altitude
     Expedition Year
      Season
Host Cntry
     All
      Nepal
      China
     India
Region – geographical peak region
      All
     Kangchenjunga-Janak
     Khumbu-Rolwaling-Makalu
     Langtang-Jugal
      Manaslu-Ganesh
     Annapurna-Damodar-Peri
      Dhaulagiri-Mukut
     Kanjiroba-Far West
      Combinations
```

**Termination Reason** All Success (Main Peak) Success (Subpeak) Success (Claimed) Bad Weather (Storms, High Winds) Bad Conditions (Deep Snow, Avalanches) Accident (Death or Serious Injury) Illness, AMS, Exhaustion, or Frostbite Lack of Supplies or Equipment Lack of Time Route Too Difficult, Lack of Strength Did not reach BC Did not attempt Climb Attempt rumored Other Combinations Hired Use A11 Hired Used Above BC No Hired Used Above BC Peak Altitude Range All Peaks 6000ers 7000ers 8000ers *mmmm* to *nnnn* meter peaks Year/Season – expedition year/season range Altitude/Year Increment When the Peak Altitude format is chosen, an altitude step increment may be selected (the default is 500m). When the Expedition Year format is chosen, a year step increment may be selected (the default is 5 years). No increment is available for Season. Peak ID Commercial/Std Routes All Peaks & Routes **Exclude AMCE Commercial Routes** Include only AMCE Commercial Routes **Exclude AMCE Non-Commercial Routes** Include only AMCE Non-Commercial Routes Exclude AMCE Peaks (All Routes) Include only AMCE Peaks (All Routes) **Exclude 8000m Standard Routes** Include only 8000m Standard Routes The AMCE peaks are: Ama Dablam Manaslu

Cho Oyu

Everest The AMCE commercial routes are: AMAD - SW Ridge MANA - NE Face CHOY - NW Ridge EVER - S Col-SE Ridge, N Col-NE Ridge The 8000m standard routes are: KANG - SW Face MAKA - Makalu La-NW Ridge LHOT - W Face EVER - S Col-SE Ridge, N Col-NE Ridge CHOY - NW Ridge MANA - NE Face ANN1 - N Face DHA1 - NE Ridge

Combinations (multiple selections) can be made for the Region and Termination Reason criteria. Clicking on the Combinations choice will bring up a Pick dialog, from which you can select multiple items. In two examples below, Kangchenjunga and Khumbu, and Bad Weather and Bad Conditions are selected.

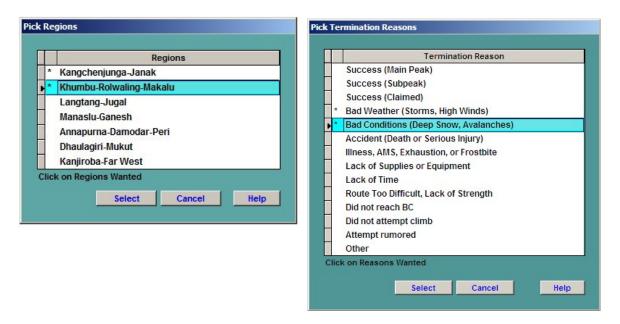

The following pages show the printed results from the analysis. You may adjust the size of the preview screen on your monitor by using the standard resize boxes on the report window or the Zoom button in the Print Preview box at the top of the report. The navigation buttons in the Print Preview box allow you to page through a multipage report.

When you are finished looking at the preview, close the preview screen by clicking the close box in the upper right corner of the report window. From the Select Output Option box, you can then print the analysis output, preview again, or create an Excel spreadsheet file:

| Ilalysis         0-2016) (Khumbu-         0-2016) (Khumbu-         0-2016) (Khumbu-         0-2016) (Khumbu-         0-2016) (Khumbu-         0-2016) (Khumbu-         0-2016) (Khumbu-         0-2016) (Khumbu-         0-2016) (Khumbu-         0-2016) (Khumbu-         0-2016) (Khumbu-         0-2016) (Khumbu-         0-2016) (Khumbu-         0-2016) (Khumbu-         0-2017         121         11357         11357         11357         11357         11357         11357         11357                                                                                                    |                                                         |
|----------------------------------------------------------------------------------------------------|---------------------------------------------------------|
| Expedition Analysis         Iss (6000-8850m) (1950-2016) (0         Members         Members         Surt Surt       Death Death         Surt Surt       Cuit Rate         136       42.66       4       091         3206       48.66       24       036         930       27.64       42       1.24         113       16.79       18       2.67         113       16.79       18       1.37         11861       36.02       34.6       1.05                                                                                                    |                                                         |
| Expedition Analysis           Expedition Analysis           Find the first in the first interval in the first interval in the first interval in the first interval interval interva | 30.06.2017 Exnedition Analysis (The Himalayan Database) |

Expedition Analysis Output – By Peak Altitudes

The above example analyzes all expeditions in the Khumbu-Rolwaling-Makalu region from 1950 through 2016 for all peaks from 6000m to 8850m by peak altitude in 500m increments.

| Success<br>Rate  <br>Rate  <br>0.00  <br>0.00  <br>0.00  <br>100.00  <br>100.00  <br>99.87<br>trts<br>bite<br>bite | succes<br>Succes<br>Rate<br>100.00<br>0.00<br>0.00<br>100.00<br>100.000<br>100.00<br>100.00<br>100.00<br>100.00<br>100.00<br>100.00<br>100.00<br>100.00<br>100.00<br>100.00<br>100.00<br>100.00<br>100.00<br>100.00<br>100.00<br>100.00<br>100.00<br>100.00<br>100.00<br>100.00<br>100.00<br>100.00<br>100.00<br>100.00<br>100.00<br>100.000<br>100.000<br>100000000 | Expeditions           Success Success           Success Success           Success Success Success           Success Success Success Success           Success Success Succes | Expedition Analysis<br>by Expedition Years for CHOY (8188m) (1950-2014)<br>Success (Main Peak) | M emb ers Hir | ccess Total Abv BC Smt Smt Death Death Abv BC Smt Smt Death<br>ate   Cnt Cnt Cnt Rate Cnt Rate   Cnt Cnt Rate Cnt | 3 3 2 66.66 0 0.00 7 1 | 8 6 1 16.66 1 16.66 7 1 1 |  |  |  | 25 24 15 62.50 0 0.00 14 4 2 | 259 253 122 48.22 2 0.79 57 13 | 635 605 260 42.97 5 0.82 116 41 | 11166 1117 500 44.76 6 0.53 235 113 | 1174 1119 566 50.58 7 0.62 387 252 | 1 1276 1218 746 61.24 5 0.41 464 | 495 473 297 62.79 | 87 5046 4823 2511 52.06 26 0.53 1532 959 62.59 1 |
|----------------------------------------------------------------------------------------------------|----------------------------------------------------------------------------------------------------|----------------------------------------------------------------------------------------------------|------------------------------------------------------------------------------------------------|---------------|----------------------------------------------------------------------------------------------------|------------------------|---------------------------|--|--|--|------------------------------|--------------------------------|---------------------------------|-------------------------------------|------------------------------------|----------------------------------|-------------------|--------------------------------------------------|
|----------------------------------------------------------------------------------------------------|----------------------------------------------------------------------------------------------------|----------------------------------------------------------------------------------------------------|------------------------------------------------------------------------------------------------|---------------|----------------------------------------------------------------------------------------------------|------------------------|---------------------------|--|--|--|------------------------------|--------------------------------|---------------------------------|-------------------------------------|------------------------------------|----------------------------------|-------------------|--------------------------------------------------|

Expedition Analysis Output – By Expedition Years

The above example analyzes all expeditions to Cho Oyu from 1950 through 2014 in 5-year increments.

|                                                                | )a                                                  | 58.24<br>0.00<br>36.91<br>35.00      |                                                                                                    |                                                                                                    |
|----------------------------------------------------------------|-----------------------------------------------------|--------------------------------------|----------------------------------------------------------------------------------------------------|----------------------------------------------------------------------------------------------------|
|                                                                | Average Nbr Days<br>Exp Suc Exp Sm<br>Lays Days Day | 43.3/<br>0.00<br>41.35<br>44.00      |                                                                                                    |                                                                                                    |
|                                                                | Average Nbr I<br>All Exp Suc Exp<br>Days Days       | 40./6<br>48.57<br>39.88<br>46.85     |                                                                                                    |                                                                                                    |
|                                                                |                                                     | 0./0<br>0.00<br>1.44<br>1.20         |                                                                                                    |                                                                                                    |
|                                                                | -                                                   | 0<br>6<br>1                          |                                                                                                    |                                                                                                    |
|                                                                | Hired<br>Smt<br><u>Rate</u>                         | 10.43<br>0.00<br>0.00<br>0.00        |                                                                                                    |                                                                                                    |
|                                                                | Hi<br>Cnt<br>Cnt                                    | 5458<br>0<br>65<br>0                 |                                                                                                    |                                                                                                    |
| (010)                                                          | Aby BC<br>Cut                                       | 17<br>17<br>623<br>83                |                                                                                                    |                                                                                                    |
| Expedition Analysis<br>by Seasons for EVER (8850m) (1990-2016) |                                                     | 0.00                                 |                                                                                                    |                                                                                                    |
| Expedition Analysis<br>sfor EVER (8850m) (199                  |                                                     | 102<br>9<br>0                        |                                                                                                    |                                                                                                    |
| peditio                                                        | Smt<br>Rate                                         | 49.24<br>0.00<br>10.79<br>10.90      |                                                                                                    |                                                                                                    |
| EX]<br>Isons for                                               | Members<br>Smt Sn<br>Cnt Ra                         | 56/2<br>0<br>106<br>6                |                                                                                                    |                                                                                                    |
| by Sea                                                         | Abr BC<br>Cnt                                       | 51<br>51<br>982<br>55                |                                                                                                    |                                                                                                    |
|                                                                | Total Abv BC<br>Cnt Cnt                             | 936/<br>54<br>1114<br>65             |                                                                                                    | 3                                                                                                    |
|                                                                |                                                     | 66.22<br>0.00<br>24.46<br>14.29      | nts<br>s)<br>anches)<br>ibite<br>ghh                                                                                                    | van Databe                                                                                                    |
|                                                                |                                                     | 996<br>0<br>34<br>1                  | onal asce<br>igh Wind<br>now, Aval<br>ous Injury,<br>n, or Frosi<br>pment<br>k of Strer                                                                                                    | e film al a                                                                                                    |
|                                                                | E                                                   | 1304<br>10<br>139<br>7               | tiple seas<br>Peak)<br>eak)<br>eak)<br>forms, H<br>Storms, H<br>or Seric<br>for the seas<br>for Equi                                                                                                    | ed<br>ed<br>alvsis (11                                                                                                    |
|                                                                |                                                     |                                      | als exclude multiple seasonal ascents<br>on Summary<br><u>Reason</u><br>Success (Naim Peak)<br>Success (Subpeak)<br>Success (Subpeak)<br>Success (Claimed)<br>Bad Weather (Stoms, High Winds)<br>Bad Weather (Stoms, High Winds)<br>Bad Weather (Stoms, High Winds)<br>Bad Weather (Stoms, High Winds)<br>Bad Weather (Stoms, High Winds)<br>Illness, AMS, Exhuusion, or Frostbite<br>Lack of Stupplies or Equipment<br>Lack of Time<br>Route Too Difficult, Lack of Strength<br>Did not reach BC | Did not attempt clumb<br>Attempt rum or ed<br>Other<br>Ex pedition Analysis (                                                                              |
|                                                                |                                                     | Spring<br>Summer<br>Autumn<br>Winter |                                                                                                    | <ul> <li>Did not attempt clumb</li> <li>Attempt rum or ed</li> <li>145 Other</li> <li>30.06.2017 Ex redition Analysis (The Him alayan Database)</li> </ul> |

 $Expedition \ Analysis \ Output-By \ Seasons$ 

The above example analyzes all expeditions to Everest from 1990 through 2016 by season.

| Expeditions         Total Success         Success         Success         Success         Total Success           73         73         100.00         33         37         3100.00         34           49         49         100.00         34         43         44         44           70         70         100.00         34         44         44         44         44         45         44         44         44         44         44         44         44         44         44         44         44         44         44         44         44         44         44         44         44         44         44         44         44         44         44         44         44         44         44         44         44         44         44         44         44         44         44         44         44         44         44         44         44         44         44         44         44         44         44         44         44         44         44         44         44         44         44         44         44         44         44         44         44         44         44         44         44<                                                                                                    | Expedition Analysis<br>by Expedition Y ears for EVER (8850m) (2007-2016) | Success (Main Peak) | thers Hired Hired Hired | Rate Cut Rate   Cut Cut Rate Cut Rate | 314 64.34 4 0.82 455 297 65.27 0 0.00 40.05 40.05 | 231 65.43 1 0.28 279 195 69.89 0 0.00 43.35 43.35 | 230 67.64 2 0.58 347 229 65.99 1 0.28 40.00 40.00 | 65.64 3 0.76   418 272 65.07 0 0.00   42.07 | 0.55 414 275 66.42 | 65.71 7 1.66 428 276 64.48 2 0.46 42.82 | 69.54 3 0.68 532 349 65.60 4 0.75 37.64 | 76.05 0 0.00 95 74 77.89 0 0.00 41.90 | 0.00 0 0.00 0 0 0.00 0 0.00 0 0.00 | 74.58 5 1.19 448 352 78.57 | 28 67.94 27 0.82 3416 2319 67.88 7 0.20 39.91 39.91 |                     |        |                     |                   |                   |                         |                         |                           |                           |                           |              |                           |                  |                       |                   |       |  |
|----------------------------------------------------------------------------------------------------|--------------------------------------------------------------------------|---------------------|-------------------------|---------------------------------------|---------------------------------------------------|---------------------------------------------------|---------------------------------------------------|---------------------------------------------|--------------------|-----------------------------------------|-----------------------------------------|---------------------------------------|------------------------------------|----------------------------|-----------------------------------------------------|---------------------|--------|---------------------|-------------------|-------------------|-------------------------|-------------------------|---------------------------|---------------------------|---------------------------|--------------|---------------------------|------------------|-----------------------|-------------------|-------|--|
| Expeditions           Total         Success         Success <thsucess< th="">         Sucess         <thsucess< td=""><td>]<br/>by Expedition !</td><th></th><td></td><td></td><td>488</td><td>353</td><td>340</td><td>390</td><td>360</td><td>420</td><td>440</td><td>71</td><td>0</td><td>417</td><td></td><th></th><td></td><td></td><td></td><td></td><td></td><td></td><td></td><td></td><td></td><td></td><td></td><td></td><td></td><td></td><td></td><td></td></thsucess<></thsucess<> | ]<br>by Expedition !                                                     |                     |                         |                                       | 488                                               | 353                                               | 340                                               | 390                                         | 360                | 420                                     | 440                                     | 71                                    | 0                                  | 417                        |                                                     |                     |        |                     |                   |                   |                         |                         |                           |                           |                           |              |                           |                  |                       |                   |       |  |
| Exp         Total         S         73         73         73         73         70         71         71         71         71         71         71         71         71         71         71         71         71         71         71         71         71         71         71         71         71         71         71         71         71         71         71         71         71         71         71         71         71         71         71         71         71         71         71         71         71         71         71         71         71         71         71         71 </td <td></td> <th></th> <td>editions</td> <td>Cnt Rate</td> <td></td> <td></td> <td></td> <td></td> <td></td> <td></td> <td></td> <td></td> <td></td> <td></td> <td>100.00</td> <th></th> <td></td> <td></td> <td></td> <td></td> <td>gh Winds)</td> <td>tow, Avalanches)</td> <td>us Injury)</td> <td>, or Frostbite</td> <td>pm ent</td> <td></td> <td></td> <td></td> <td></td> <td></td> <td></td> <td></td>                                                                                                    |                                                                          |                     | editions                | Cnt Rate                              |                                                   |                                                   |                                                   |                                             |                    |                                         |                                         |                                       |                                    |                            | 100.00                                              |                     |        |                     |                   |                   | gh Winds)               | tow, Avalanches)        | us Injury)                | , or Frostbite            | pm ent                    |              |                           |                  |                       |                   |       |  |
|                                                                                                    |                                                                          |                     | dx 3                    | 5                                     | 73                                                | 49                                                | 55                                                | 70                                          | 65                 | 69                                      | 70                                      | 11                                    | 0                                  | 71                         |                                                     | Termination Summary | Reason | Success (Main Peak) | Success (Subpeak) | Success (Claimed) | Bad Weather (Storms, Hi | Bad Conditions (Deep Sn | Accident (Death or Serior | Illness, AMS, Exhaustion, | Lack of Supplies or Equip | Lack of Time | Route Too Difficult, Lack | Did not reach BC | Did not attempt climb | Attempt rum or ed | Other |  |

Expedition Analysis Output – Successful Expeditions

The above example analyzes all successful expeditions to Everest from 2007 through 2016 (ten years) in 1-year increments.

#### Member & Gender Analysis

The member and gender analysis analyzes climbing by members above base camp. Success and death rates broken out by gender are given in the printed report and the Excel export.

| Set Member & Gender Analysis | Criteria                            |
|------------------------------|-------------------------------------|
|                              |                                     |
| Format                       | Age                                 |
| Host Cntry                   |                                     |
| Group                        | Members Only                        |
| 0xygen Use                   | All                                 |
| Hired Use                    | All                                 |
| Summit Bid                   | All                                 |
| Summit Termination           | All                                 |
| Peak Altitude Range          | 8188 to 8188                        |
| Year/Season                  | 1950 to 2016 All                    |
| Age Increment                | 5                                   |
| Age Starting Point           | 0 (omit for all ages)               |
| Peak ID                      | CHOY (omit for all peaks)           |
| Citizenship                  |                                     |
| Commercial/Std Routes        | All Peaks & Routes                  |
|                              | ✓ Include multiple seasonal ascents |
|                              |                                     |
| Reset to Defaults            | OK Cancel Help                      |
| Noser to Denatities          |                                     |

In the Analysis Criteria dialog box, select the criteria that you want:

The criteria options for the Member & Gender analysis are:

Format – emphasis and format of output Peak Altitude Expedition Year Season Age Citizenship Host Cntry All Nepal China India Group Members Only Hired Only Members & Hired

Oxygen Use All Oxvgen Used No Oxygen Used Hired Use A11 Hired Used Above BC No Hired Used Above BC Unknown Hired Used Above BC Summit Bid A11 No summit bid Aborted below high camp Aborted at high camp Aborted above high camp Successful bid Combinations Summit Termination All Success Success (Subpeak) Bad Weather (Storms, High Winds) Bad Conditions (Deep Snow, Avalanches, Falling Rock/Ice) Accident (Death or Injury to Self or Others) Altitude (AMS Symptoms, Breathing or Unwell) Exhaustion, Fatigue, Weakness or Lack of Motivation Frostbite. Snowblindness or Coldness Other Illnesses or Pains Lack of Supplies/Support or Equipment Problems O2 System Failure Route Difficulty, Intimidation or Insufficient Ability Too Late in Day or Too Slow Assisting, Guiding, Supporting or Accompanying Others **Route/Camp** Preparation or Fixing Rope Insufficient Time Left for Expedition Did Not Climb or Intend to Smt Other Unknown Combinations Peak Altitude Range All Peaks 6000ers 7000ers 8000ers *mmmm* to *nnnn* meter peaks Year/Season – expedition year/season range Altitude/Year/Age Increment & Age Starting Point When the Peak Altitude format is chosen, an altitude step increment may be selected (the default is 500m). When the Expedition Year format is chosen, a year step increment may be selected (the default is 5 years). When the Age format is chosen, an age step increment and starting point may be selected (the default is 5 years). No increments are available for the Season and Citizenship formats.

Order & Minimum Above BC

When the Citizenship format is chosen, the output order may be sorted by one of the orders below (the default is Country Name).

Country Name Members Above BC Ascents Ascent Rate

Deaths

Death Rate

The output may be limited to nations with "n" members above BC. Peak ID

Commercial/Std Routes (see "*Expedition Analysis*" above)

Combinations (multiple selections) can be made for the Summit Bid and Summit Termination criteria. Clicking on the Combinations choice will bring up a Pick dialog, from which you can select multiple items.

| $ \begin{array}{c c c c c c c c c c c c c c c c c c c $                                                                                                    | Deaths         Deaths           Rate         Cmt         R           0.63         0         0.0           0.63         0         0.00           0.00         0         0.00           0.17         10         10           0.49         3         4           0.77         10         0.47           0.47         4         2           0.966         6         3           0.978         3         4           0.177         10         0.47           0.177         10         0.47           0.177         10         0.47           0.177         10         0.47           0.169         6         6           0.000         0         0           0.000         0         0           0.55         35         0.55                                                                                                    | <sup>15</sup> Female<br><b>Rate Cnt</b> E<br>0.00 1<br>0.00 1<br>0.43 1<br>0.43 1<br>0.43 1<br>0.43 1<br>0.43 0<br>0.43 1<br>0.42 0<br>0.37 0<br>0.00 0<br>0.00 0<br>0.0 | Rate           9.09           0.00           0.00           0.00           0.00           0.00           0.00           0.00           0.00           0.00           0.00           0.00           0.00           0.00           0.00           0.00           0.00                                                             |
|----------------------------------------------------------------------------------------------------|----------------------------------------------------------------------------------------------------|----------------------------------------------------------------------------------------------------|----------------------------------------------------------------------------------------------------|
| Members/blove BC         Ascents         Ascents           Total         Mate         Total         Mate         Emate           Cut         Mate         Cut         Rate         Cut         Rat | Deaths         Deaths           Rate         Cmt         Male           0.65         0.05         0           0.055         0         0.00         0           0.000         0         0.00         0         0           0.17         10         0         10         0.05         0           0.17         10         0         2         0         0.05         0         0         0         0         0         0         0         0         0         0         0         0         0         0         0         0         0         0         0         0         0         0         0         0         0         0         0         0         0         0         0         0         0         0         0         0         0         0         0         0         0         0         0         0         0         0         0         0         0         0         0         0         0         0         0         0         0         0         0         0         0         0         0         0         0         0         0         0         0 | Femal<br>2011<br>1<br>1<br>1<br>1<br>1<br>1<br>1<br>1<br>1<br>1<br>1<br>1<br>1<br>1<br>1<br>1<br>1                                                                                                    | Rate           9.09           9.09           0.00           0.00           0.00           0.00           0.00           0.00           0.00           0.00           0.00           0.00           0.00           0.00           0.00           0.00           0.00           0.00           0.00           0.00           0.00 |
|                                                                                                    | Rate         Cnt         R           0.65         0.65         0           0.05         0.00         0           0.00         0.00         0           0.17         10         3           0.17         4         2           0.17         4         2           0.17         4         2           0.17         4         2           0.17         4         2           0.17         4         2           0.17         4         2           0.196         6         0           0.100         0         0           0.16         1         1           0.16         1         1           0.155         35         35                                                                                                    | 3 00000100100011<br>3                                                                                                    | Rate           9.09           0.00           0.00           0.00           0.00           0.00           0.00           0.00           0.00           0.00           0.00           0.00           0.00           0.00           0.00           0.00           0.00                                                             |
| 158       147       11       79       50.00       74       50.34       5       45.45         20       16       4       7       55.00       6       57.50       0       000       0       000         256       221       351       106       41.40       88       33.81       18       51.42         805       693       112       323       475       40.18       418       39.81       55       41.44         805       693       112       323       475       40.18       418       39.81       57       41.44         805       633       117       446       57       42.89       58       40.27         1064       947       117       446       57       42.89       58       42.47         830       732       98       370       33       35.67       33.47       35.47         830       732       98       37.0       38.8       418       39.81       57       41.41         157       161       144       57       42.60       489       42.89       40.27         830       732       28       83       39.81                                                                                                    | 30 1 0 0 m 0 0 7 4 10 7 0 0 0 0 0 0 0 0 0 0 0 0 0 0 0 0 0                                                                                                    |                                                                                                    | 9.09<br>0.00<br>0.00<br>0.00<br>0.00<br>0.00<br>0.00<br>0.39                                                                                                    |
| $ \begin{array}{c ccccccccccccccccccccccccccccccccccc$                                                                                                    | 30<br>30<br>100<br>200<br>100<br>200<br>200<br>200<br>200<br>200<br>200<br>20                                                                                                    |                                                                                                    | 0.00<br>0.85<br>0.00<br>0.00<br>0.00<br>0.00<br>0.00<br>0.00                                                                                                    |
| $ \begin{array}{c ccccccccccccccccccccccccccccccccccc$                                                                                                    | 0 0 m 4 0 4 0 0 m 0 0 1 1 5<br>5                                                                                                    |                                                                                                    | 0.00<br>0.85<br>0.00<br>0.00<br>0.00<br>0.00<br>0.00<br>0.00                                                                                                    |
|                                                                                                    | 0 @ 4 0 4 0 9 @ 0 0 1 1 <u>%</u>                                                                                                    |                                                                                                    | 0.00<br>0.89<br>0.00<br>0.00<br>0.00<br>0.00<br>0.00<br>0.39                                                                                                    |
| 805     693     112     328     40.74     278     40.11     50     44.64       1182     1050     132     475     40.18     418     39.81     57     43.18       1284     1140     144     547     42.60     489     42.89     58     40.271       1284     1140     144     547     42.60     489     42.89     58     40.271       1064     947     117     416     39.09     378     39.91     38     32.471       830     571     57     179     28.82     98     32.671     33.671       621     571     50     179     28.82     165     37.70     33     33.671       336     511     25     98     30.93     37.22     276     37.70     38     33.671       621     571     50     179     28.86     88     28.289     14     28.001       173     157     16     60     34.68     83     38.24     10     62.501       173     117     2616     60     34.68     50     31.84     10     62.501       173     50     1     6     65     38.67     5     50.                                                                                                    | w + 0 + 0 × 0 × 0 × 1 + 0 × 0 × 0 × 0 × 0 × 0 × 0 × 0 × 0 × 0                                                                                                    |                                                                                                    | 0.89<br>0.00<br>0.00<br>0.00<br>0.00<br>0.00<br>0.00<br>0.39                                                                                                    |
| 1182     1050     132     475     40.18     418     39.81     57     43.18       1284     1140     144     547     42.60     489     42.89     58     40.27       1064     947     117     416     39.09     378     39.91     38     32.47       830     732     98     309     3722     276     37.70     33     33.67       621     571     50     179     28.82     97     38.29     14     28.00       336     311     25     97     28.66     88     28.29     14     28.00       336     311     25     16     60     37.65     38.29     14     28.00       336     177     16     60     34.68     88     28.29     14     28.00       175     16     60     35.66     14     35.89     14     28.00       21     20     1     6     28.57     5     25.00     1     100.00        6797     6046     751     2625     38.62     28.41     100.00                                                                                                    | 10<br>10<br>33<br>10<br>00<br>35                                                                                                    |                                                                                                    | 0.00<br>0.00<br>0.00<br>0.00<br>0.00<br>0.00<br>0.39                                                                                                    |
| 1284     1140     144     547     42.60     489     42.89     58     40.27       1064     947     117     416     59.09     578     39.91     38     52.47       830     732     98     309     578     39.91     38     52.47       830     732     98     309     577     53     33.67       621     571     50     179     28.82     58     31.4     28.00       336     311     251     97     28.86     88     28.29     9     56.00       173     157     16     66     36.36     14     35.89     14     28.00       44     39     5     16     35.36     14     35.89     14     20.01       173     157     161     6     28.57     5     25.00     1     00.00       21     20     1     6     28.57     5     25.00     1     100.00        6797     6046     751     2625     38.62     23.52     296     39.41                                                                                                    | 10 0 0 3 6 2 4 4 0 0 3 5 6 2 4 4 6 0 0 3 5 6 2 4 4 6 6 6 6 6 6 6 6 6 6 6 6 6 6 6 6                                                                                                    |                                                                                                    | 0.00<br>0.85<br>0.00<br>0.00<br>0.00<br>0.39                                                                                                    |
| 1064     947     117     116     39.09     378     39.91     38     32.47       830     732     98     309     37.22     276     37.70     33     33.67       621     571     50     179     28.82     165     28.89     14     28.00       336     311     251     97     28.86     88     28.29     9     36.00       173     157     161     60     34.68     50     31.84     10     62.50       44     39     5     1     6     38.57     5     25.00     1     100.00       21     20     1     265     38.62     28.59     38.52     29.41       Above BC totals include unlanown members                                                                                                    | 4 1 9 0 0 0 V 4                                                                                                    |                                                                                                    | 0.85<br>0.00<br>0.00<br>0.00<br>0.00<br>0.39                                                                                                    |
| 830     732     98     309     37.22     276     37.70     33     33.67       621     571     50     179     28.82     165     28.89     14     28.00       336     311     251     97     28.86     88     28.29     9     36.00       173     157     161     60     34.68     50     31.84     10     62.50       44     39     51     16     60     34.68     50     21     00       21     20     1     6     36.56     14     35.00     1     0.001       21     39     51     16     60     34.68     50     31.84     10     62.50       21     20     1     6     36.56     1     5     50.01     1     100.001   Above BC totals include unlanown members tals exonal ascents                                                                                                    | 33<br>35<br>10003<br>85                                                                                                    |                                                                                                    | 0.00<br>0.00<br>0.00<br>0.00<br>0.00<br>0.39                                                                                                    |
| 621         571         50         179         28.82         165         28.89         14         28.00           336         311         25         97         28.82         165         28.89         14         28.00           173         157         16         60         34.68         50         31.84         10         62.50           44         39         5         16         60         34.68         50         31.84         10         62.50           21         20         1         6         36.36         14         35.89         2         40.00           Above BC totals include unknown members         6797         6046         751         2625         38.62         232.9         38.52         296         39.41                                                                                                    | 33 1 0 0 3 0                                                                                                    |                                                                                                    | 0.00<br>0.00<br>0.00<br>0.39                                                                                                    |
| 336     311     25     97     28.86     88     28.29     9     36.00       173     157     16     60     34.68     50     31.84     10     62.50       44     39     5     16     60     34.68     50     31.84     10     62.50       21     20     1     6     36.36     14     35.89     2     40.00       Above BC totals include unknown members     6797     6046     751     2625     38.62     2329     38.52     296     39.41                                                                                                    | 35                                                                                                    |                                                                                                    | 0.00<br>0.00<br>0.00<br>0.39                                                                                                    |
| 173     157     16     60     34.68     50     31.84     10     62.50       44     39     5     16     36.36     14     35.89     2     40.00       21     20     1     6     36.36     14     35.89     2     40.00       Totals     6797     6046     751     2625     38.62     2329     38.52     296     39.41       Above BC totals include unknown members     tals exclude multiple seasonal ascents                                                                                                    | 35                                                                                                    |                                                                                                    | 0.00<br>0.00<br>0.39                                                                                                    |
| 44     39     5     16     36.36     14     35.89     2     40.00       21     20     1     6     28.57     5     25.00     1     100.00       Above BC totals include unknown members       tals exclude multiple seasonal ascents                                                                                                    | 35                                                                                                    |                                                                                                    | 0.00                                                                                                    |
| 21         20         1         6         28.57         5         25.00         1         100.00           Totals         6797         6046         751         2625         38.62         2329         38.52         296         39.41           Above BC totals include unknown members         tals exclude multiple seasonal ascents                                                                                                    | 35.                                                                                                    |                                                                                                    | 0.00                                                                                                    |
| Totals         6797         6046         751         2625         38.62         2329         38.52         296         39.41           Abore BC totals include unknown members         tals exclude multiple seasonal ascents         2625         38.62         2329         38.52         296         39.41                                                                                                    | 33                                                                                                    |                                                                                                    | 0.39                                                                                                    |
| 751 2625 38.62 2329 38.52 296 39.41                                                                                                    | 8                                                                                                    |                                                                                                    | 0.39                                                                                                    |
| cent to tars excurate multiplies easonal ascents                                                                                                    |                                                                                                    |                                                                                                    |                                                                                                    |
|                                                                                                    |                                                                                                    |                                                                                                    |                                                                                                    |
| Death totals include only those who went above BC<br>Summit Pid Summary                                                                                                    |                                                                                                    |                                                                                                    |                                                                                                    |
|                                                                                                    |                                                                                                    |                                                                                                    |                                                                                                    |
| Cut Type Cut Reason Cut Reason 1577 No summit bid 2626 Success 4 02 System Failure                                                                                                    | Failure                                                                                                    |                                                                                                    |                                                                                                    |
| 242 Aborted below high camp 0 Success (Subpeak) 68 Route Diff                                                                                                    | Route Difficulty, Intimidation or Insufficient Ability                                                                                                    | Insufficient Ability                                                                                                    | y                                                                                                    |
| 440 Aborted at high camp 827 Bad Weather (Storms, High Winds) 80 Too Late i                                                                                                    | Too Late in Day or Too Slow                                                                                                    |                                                                                                    |                                                                                                    |
| und 246 Bad Conditions (Deep Snow, Avalanches, Falting Rock/Ice) 77                                                                                                    | Assisting Guiding Supporting or Accompanying Others                                                                                                    | Accompanying O                                                                                                    | thers                                                                                                    |
| Successful bid 42 Accident (Death or Iniury to Self or Others) 15                                                                                                    | Route Camp Preparation or Fixing Rope                                                                                                    | g Rope                                                                                                    |                                                                                                    |
| 288 Altitude (AMS Symmotoms Breathing or Unwell)                                                                                                    | Insufficient Time Left for Exnedition                                                                                                    | tion                                                                                                    |                                                                                                    |
| as Cummans. All Tuburity Engine Waltance of Advingtion 60                                                                                                    | Did Not Climb or Intend to Smt                                                                                                    |                                                                                                    |                                                                                                    |
|                                                                                                    |                                                                                                    |                                                                                                    |                                                                                                    |
| All 188 Frostofte, Snowblindness of Coldness 148                                                                                                    |                                                                                                    |                                                                                                    |                                                                                                    |
| 39.86 Men 233 Other Illnesses or Pains 229 Unknown                                                                                                    |                                                                                                    |                                                                                                    |                                                                                                    |
| 38.29 Women 54 Lack of Supplies Support or Equipment Problems 1115 Unspecified                                                                                                    | ų                                                                                                    |                                                                                                    |                                                                                                    |
|                                                                                                    |                                                                                                    |                                                                                                    |                                                                                                    |
| 30062017 Member & Gender Analysis (The Himalayan Database)                                                                                                    |                                                                                                    |                                                                                                    | Page 1                                                                                                    |

Member & Gender Analysis Output – By Age for Cho Oyu

The above example analyzes members by gender for Cho Oyu from 1950 through 2016 by age in 5-year increments.

| I 1000 1000 1000 1000 1000 1000 1000 10                                                                                                    |                                                                                                    | by Age for CHOY (8188m) (1950-2016)<br>Members Only<br>Ascents<br>Total Male Fen |                    |           |                           |                                                                                                    |               |              |              |        |
|----------------------------------------------------------------------------------------------------|----------------------------------------------------------------------------------------------------|----------------------------------------------------------------------------------|--------------------|-----------|---------------------------|----------------------------------------------------------------------------------------------------|---------------|--------------|--------------|--------|
| emb ers Abov<br>Male<br>Cnt<br>147<br>147<br>2<br>2<br>16<br>221<br>693<br>11950<br>1140<br>947<br>947<br>732<br>571<br>571<br>511<br>571<br>571<br>571<br>571<br>571<br>571<br>571                                                                    | Total<br>Total<br>201<br>79<br>79<br>79<br>79<br>79<br>71<br>79<br>70<br>70<br>70<br>70<br>70<br>70<br>70<br>70<br>70<br>70 | Asc                                                                              | 38m) (1950<br>Only | 2016)     |                           |                                                                                                    |               |              |              |        |
| Cm<br>147<br>147<br>2<br>2<br>2<br>2<br>2<br>2<br>2<br>2<br>2<br>16<br>9<br>3<br>1140<br>947<br>947<br>571<br>571<br>571<br>571<br>571<br>572<br>571<br>572<br>571<br>572<br>571<br>572<br>572<br>572<br>572<br>572<br>572<br>572<br>572<br>572<br>572 | Car<br>79<br>79<br>79<br>79<br>79<br>74<br>77<br>74<br>74<br>75<br>416<br>547<br>179<br>805<br>805<br>16<br>16              |                                                                                  | ents<br>a le       | Female    |                           | Total                                                                                                    | Deaths        | ths<br>le    | Female       |        |
| 147<br>2<br>16<br>521<br>693<br>1160<br>947<br>1140<br>1140<br>1140<br>1140<br>1157<br>311<br>311                                                                                                    | 79<br>79<br>747<br>747<br>747<br>747<br>747<br>747<br>710<br>710<br>710<br>710<br>710<br>710<br>710<br>710<br>710<br>71     | te Cnt                                                                           | Rate               | Cnt Rat   | Rate Cut                  | Rate                                                                                                    | Cut           | Rate         | Cut H        | Rate   |
| 2 16<br>16<br>221<br>221<br>221<br>231<br>140<br>947<br>1140<br>1140<br>1140<br>1140<br>1140<br>1140<br>1140<br>11                                                                                                    | 0 0 106<br>328<br>475<br>475<br>416<br>179<br>91<br>179<br>91<br>16<br>16                                                   | 50.00 74                                                                         | 50.34              | 5 45.     | 45.45                     | 0.63                                                                                                    | 0             | 0.00         | 1            | 60.6   |
| 16<br>221<br>221<br>1050<br>1140<br>1140<br>1140<br>1140<br>1140<br>1140<br>1157<br>311<br>311                                                                                                    | 106<br>328<br>547<br>547<br>547<br>547<br>510<br>309<br>97<br>97<br>97<br>97<br>16                                          | 0 00.0                                                                           | 0.00               | 0 0.      | 0.00 0.00                 | 0.00                                                                                                    | 0             | 0.00         | 0            | 0.00   |
| 221<br>693<br>1140<br>1140<br>1140<br>732<br>571<br>571<br>511<br>157                                                                                                    | 106<br>328<br>547<br>547<br>416<br>416<br>309<br>179<br>97<br>60<br>16                                                      | 35.00 6                                                                          | 37.50              | 1 25.     | 25.00 0                   | 0.00                                                                                                    | 0             | 0.00         | 0            | 0.00   |
| 693<br>1050<br>1140<br>947<br>732<br>571<br>511<br>511<br>311<br>351                                                                                                    | 328<br>475<br>547<br>547<br>547<br>547<br>547<br>10<br>309<br>97<br>97<br>160<br>160                                        | 41.40 88                                                                         | 39.81              | 18 51.    | 51.42                     | 0.78                                                                                                    | 2             | 06.0         | 0            | 0.00   |
| 1050<br>1140<br>947<br>732<br>711<br>311<br>157<br>30                                                                                                    | 475<br>547<br>547<br>547<br>10<br>309<br>97<br>179<br>97<br>160<br>116                                                      | 40.74 278                                                                        | 40.11              | 50 44.    | 44.64                     | 0.49                                                                                                    | 3             | 0.43         | 1            | 0.89   |
| 1140<br>947<br>732<br>732<br>311<br>157<br>30<br>157<br>30                                                                                                    | 547<br>1 416<br>309<br>1 79<br>97<br>60<br>16                                                                               | 40.18 418                                                                        | 39.81              | 57 43.    | 43.18 4                   | 0.33                                                                                                    | 4             | 0.38         | 0            | 0.00   |
| 947<br>732<br>311<br>157<br>30<br>157<br>30                                                                                                    | 416<br>309<br>179<br>97<br>60<br>16                                                                                         | 42.60 489                                                                        | 42.89              |           | 40.27   10                |                                                                                                    | 10            | 0.87         | 0            | 0.00   |
| 732<br>571<br>311<br>157<br>36                                                                                                    | 309<br>179<br>97<br>60<br>16                                                                                                | 39.09 378                                                                        | 39.91              | 38 32.    | 32.47 5                   | 0.47                                                                                                    | 4             | 0.42         | 1            | 0.85   |
| 571<br>311<br>157<br>30                                                                                                    | 179<br>97<br>60<br>16                                                                                                    | 22 276                                                                           | 37.70              |           | 33.67 2                   | 0.24                                                                                                    | 2             | 0.27         | 0            | 0.00   |
| 311<br>157<br>30                                                                                                    | 97<br>60<br>16                                                                                                    | .82 165                                                                          | 28.89              |           | 28.00 6                   |                                                                                                    | 9             | 1.05         | 0            | 0.00   |
| 157<br>30                                                                                                    | 60<br>16                                                                                                    | 28.86 88                                                                         | 28.29              | 9 36.     | 36.00 3                   | 0.89                                                                                                    | 3             | 96.0         | 0            | 0.00   |
| 30                                                                                                    | 16                                                                                                    | 68 50                                                                            | 31.84              | 10 62.    | 62.50 0                   | 0.00                                                                                                    | 0             | 0.00         | 0            | 0.00   |
| 24                                                                                                    |                                                                                                    |                                                                                  | 35.89              | 2 40.     | 40.00                     | 0.00                                                                                                    | 0             | 00.0         | 0            | 0.00   |
| 21 20 1                                                                                                    | 6 28.57                                                                                                    |                                                                                  | 25.00              | 1 100.    | 100.00                    | 4.76                                                                                                    | 1             | 5.00         | 0            | 0.00   |
| Totals 6797 6046 751                                                                                                    | 2625 38.62                                                                                                    | 62 2329                                                                          | 38.52              | 296 39.41 | 41 38                     | 0.55                                                                                                    | 35            | 0.57         | 6            | 0.39   |
| Member Above BC totals include unknow n members                                                                                                    |                                                                                                    |                                                                                  |                    |           |                           |                                                                                                    |               |              |              |        |
| Ascent totals exclude multiple seasonal ascents                                                                                                    |                                                                                                    |                                                                                  |                    |           |                           |                                                                                                    |               |              |              |        |
| ıly those who went a                                                                                                    |                                                                                                    |                                                                                  |                    |           |                           |                                                                                                    |               |              |              |        |
| Summit Bid Summary Summit Bid Termination Summary                                                                                                    | nation Summary                                                                                                    |                                                                                  |                    |           |                           |                                                                                                    |               |              |              |        |
| Type         Cnt         Reason           No summit bid         2626         Success                                                                                                    | П                                                                                                    |                                                                                  |                    |           | Cnt Reason<br>4 02 System | Reason<br>02 System Failure                                                                                                    |               |              |              |        |
| Aborted below high camp 0 Success (                                                                                                    | Success (Subpeak)                                                                                                    |                                                                                  |                    |           | 68 Route                  | Route Difficulty, Intimi dation or Insufficient Ability                                                                                                    | ntimi dati on | or Insuffici | ient Ability |        |
| 827                                                                                                    | Bad Weather (Storms, High Winds)                                                                                            | (spuids)                                                                         |                    |           | S0 TooL                   | Too Late in Day or Too Slow                                                                                                    | Too Slow      |              |              |        |
| amp 246                                                                                                    | Bad Conditions (Deep Snow, Avalanches, Falling Rock/Ice)                                                                    | w. Avalanches                                                                    | . Falting Rock     | k(lce)    | 77 Assist                 | Assisting. Guiding Supporting or Accompanying Others                                                                                                    | Supporting    | z or Accom   | toanving Ot  | hers   |
| 42                                                                                                    | Accident (Death or Injury to Self or Others)                                                                                | o Self or Other                                                                  | ts)                |           | 15 Route                  | Route Camp Preparation or Fixing Rope                                                                                                    | ration or Fi  | xing Rope    |              |        |
| 280                                                                                                    | Altitude (AMS Symptoms Breathing or Housell)                                                                                | Breathing or I                                                                   | Thurst             |           |                           | Insufficient Time I aft for Exnedition                                                                                                    | aft for Evn   | adition      |              |        |
|                                                                                                    |                                                                                                    | Summer of the second                                                             | P.V. Contraction   |           |                           | The second second |               |              |              |        |
| C++                                                                                                    | ion, r augue, weaki                                                                                                    | TIESS OF LACK O                                                                  | HOUR VIDAL IO      |           |                           | of Chille of 1                                                                                                    | The of Difall | 11           |              |        |
|                                                                                                    | Frostbite, Snowblindness or Coldness                                                                                        | r Coldness                                                                       |                    |           |                           |                                                                                                    |               |              |              |        |
| 283 Other Iltr                                                                                                    | Other Illnesses or Pains                                                                                                    |                                                                                  |                    |           | 229 Unknown               | umu                                                                                                    |               |              |              |        |
| Women 54 Lack of S                                                                                                    | Lack of Supplies/Support or Equipment Problems                                                                              | r Equipment P                                                                    | Problems           |           | 1115 Unspecified          | scified                                                                                                    |               |              |              |        |
|                                                                                                    |                                                                                                    |                                                                                  |                    |           |                           |                                                                                                    |               |              |              |        |
| 30/06/2017 Member & Gender Analysis (The Himalayan Database)                                                                                                    | ase)                                                                                                    |                                                                                  |                    |           |                           |                                                                                                    |               |              |              | Page 1 |
|                                                                                                    |                                                                                                    |                                                                                  |                    |           |                           |                                                                                                    |               |              |              |        |

Member & Gender Analysis Output – By Age for Cho Oyu

The above example analyzes members by gender for Cho Oyu from 1950 through 2016 by age in 5-year increments.

|                                                              |                   |                                  |                   | Men                      | uber &                                         | Gend             | Member & Gender Analysis                                                             | lysis    |          |                                       |                                |             |                                       |                                                        |        |
|--------------------------------------------------------------|-------------------|----------------------------------|-------------------|--------------------------|------------------------------------------------|------------------|--------------------------------------------------------------------------------------|----------|----------|---------------------------------------|--------------------------------|-------------|---------------------------------------|--------------------------------------------------------|--------|
|                                                              |                   |                                  | yd<br>N.          | Citizens<br>linimum      | hip for C                                      | hove B           | by Citizenship for CHOY (8188m) (1950-2016)<br>Minimum of 200 Above BC, Members Only | bers Onl | 16)<br>y |                                       |                                |             |                                       |                                                        |        |
| Io                                                           | Member<br>Total M | Members Above BC<br>al Male Femi | e BC<br>Female    | Total                    | -                                              | A scents<br>Male | nts<br>le                                                                            | Female   | ale      | Total                                 | al                             | De          | Deaths<br>Male                        | Female                                                 | le     |
|                                                              |                   |                                  | Cut               | Cut                      | Rate                                           | Cut              | Rate                                                                                 | Cut      | Rate     | Cnt                                   |                                | Cut         | Rate                                  | Cut                                                    | Rate   |
| -0 -                                                         | 510               | 250                              | 52                | 12/                      | 40.19                                          | 121              | 41.29                                                                                | 0        | 20.00    | 0.                                    | 00.0                           | 0 0         | 00.0                                  | 0 -                                                    | 0.00   |
| Germant:                                                     |                   | 114                              | 28                | 011                      | 38.18                                          | 180              | 40.12                                                                                | 1 5      | 117 00   | - 1                                   | +7-0                           | o v         | 1 06                                  | - 0                                                    | 10.0   |
|                                                              |                   | 476                              | 35                | 142                      | 27.78                                          | 132              | 27.73                                                                                | 10       | 28.57    |                                       | 0.19                           | -           | 0.21                                  | 0                                                      | 00.0   |
|                                                              |                   | 319                              | 63                | 225                      | 58.90                                          | 179              | 56.11                                                                                | 46       | 73.01    | 1                                     | 0.26                           | 1           | 0.31                                  | 0                                                      | 00.0   |
| 1                                                            |                   | 249                              | 12                | 67                       | 25.67                                          | 64               | 25.70                                                                                | 6        | 25.00    | 0                                     | 0.00                           | 0           | 0.00                                  | 0                                                      | 0.00   |
| 9                                                            |                   | 569                              | 46                | 199                      | 32.35                                          | 186              | 32.68                                                                                | 13       | 28.26    | 7                                     | 0.32                           | 2           | 0.35                                  | 0                                                      | 0.00   |
| Switzerland 2                                                |                   | 255                              | 36                | 112                      | 38.48                                          | 96               | 37.64                                                                                | 16       | 44.44    | 9                                     | 2.06                           | 9           | 2.35                                  | 0                                                      | 00.0   |
| 4                                                            |                   | 436                              | 44                | 170                      | 35.41                                          | 150              | 34.40                                                                                | 20       | 45.45    | 1                                     | 0.20                           | 1           | 0.22                                  | 0                                                      | 00.0   |
|                                                              |                   | 677                              | 06                | 305                      | 39.76                                          | 272              | 40.17                                                                                | 33       | 36.66    | 1                                     | 0.13                           | 1           | 0.14                                  | 0                                                      | 00.0   |
| **All others** 22                                            | 2231 1            | 1942                             | 289               | 960                      | 43.03                                          | 835              | 42.99                                                                                | 125      | 43.25    | 20                                    | 0.89                           | 18          | 0.92                                  | 2                                                      | 0.69   |
| Totals 6797                                                  |                   | 6046                             | 751               | 2625                     | 38.62                                          | 2329             | 38.52                                                                                | 296      | 39.41    | 38                                    | 0.55                           | 35          | 0.57                                  | 9                                                      | 0.39   |
| 2                                                            |                   |                                  |                   |                          |                                                |                  |                                                                                      |          | 1000     |                                       |                                |             |                                       |                                                        |        |
| Cut Type<br>1577 No summit bid                               | - 0               | Cnt Reaso<br>2626 Success        | Reason<br>uccess  |                          |                                                |                  |                                                                                      |          | Cnt<br>4 | <u>Reason</u><br>02 System Failure    | n Failure                      |             |                                       |                                                        |        |
| 242 Aborted below high camp                                  |                   | 0 Suc                            | Success (Subpeak) | peak)                    |                                                |                  |                                                                                      |          | 68       | Route Dit                             | ficulty. In                    | timi dati o | in or Insuffi                         | Route Difficulty. Intimidation or Insufficient Ability | R      |
|                                                              |                   | 827 Bad                          | Weather           | (Storms, 1               | Bad Weather (Storms, High Winds)               | 1s)              |                                                                                      |          | 80       | Too Late                              | Too Late in Day or Too Slow    | Too Slow    | Δ                                     |                                                        |        |
|                                                              |                   |                                  | Conditio          | ns (Deep                 | Snow, Ave                                      | danches.         | Bad Conditions (Deep Snow, Avalanches, Falling Rock/Ice)                             | ock/Ice) | 77       | Assisting.                            | Guiding                        | Supportin   | ng or Acco                            | Assisting, Guiding, Supporting or Accompanying Others  | Others |
|                                                              |                   |                                  | ident (De         | ath or Iniu              | Accident (Death or Injury to Self or Others)   | or Others        | c) (5                                                                                |          | 15       | Route/Ca                              | np Prepat                      | ration or F | Route Camp Preparation or Fixing Rope |                                                        |        |
|                                                              |                   | 288 Altri                        | tude (AM          | S Sympto                 | Altitude (AMS Symptoms, Breathing or Unwell)   | ning or U        | nwell)                                                                               |          | 4        | Insufficient Time Left for Expedition | rt Time L                      | eft for Ex  | pedition                              |                                                        |        |
|                                                              |                   | 443 Exh                          | austion, F        | atigue, W                | eakness o                                      | r Lack of        | Exhaustion, Fatigue, Weakness or Lack of Motivation                                  | u        | 60       | Did Not (                             | Did Not Climb or Intend to Smt | ntend to S  | Smt                                   |                                                        |        |
|                                                              |                   | 188 Fros                         | stbite, Sno       | wblindne                 | Frostbite, Snowblindness or Coldness           | ness             |                                                                                      |          | 148      | Other                                 |                                |             |                                       |                                                        |        |
|                                                              |                   | 283 Othe                         | er Illnesse       | Other Illnesses or Pains |                                                |                  |                                                                                      |          | 229      | Unknown                               |                                |             |                                       |                                                        |        |
|                                                              |                   | 54 Lacl                          | k of Supp.        | lies/Suppo               | Lack of Supplies/Support or Equipment Problems | pment Pr         | roblem s                                                                             |          | 1115     |                                       | ed                             |             |                                       |                                                        |        |
|                                                              |                   |                                  |                   |                          |                                                |                  |                                                                                      |          |          |                                       |                                |             |                                       |                                                        |        |
| 30.06.2017 Member & Gender Analysis (The Himalayan Database) | (The Him          | alayan Da                        | ttabase)          |                          |                                                |                  |                                                                                      |          |          |                                       |                                |             |                                       |                                                        | Page 1 |
|                                                              |                   |                                  |                   |                          |                                                |                  |                                                                                      |          |          |                                       |                                |             |                                       |                                                        | 0      |

Member & Gender Analysis Output – By Citizenship for Cho $\mbox{Oyu}$ 

The above example analyzes members by gender for Cho Oyu from 1950 through 2016 by citizenship for countries with 200 or more members above base camp.

### Member vs. Hired Analysis

The member vs. hired analysis analyzes climbing by members (total members and members above base camp) and hired personnel above base camp. Success and death rates are given for each group in the printed report and the Excel export. The Excel export also gives gender totals for members above base camp.

| Set Member/Hired Analysis Crit | eria                              |  |  |  |  |  |  |
|--------------------------------|-----------------------------------|--|--|--|--|--|--|
| Format                         | Peak Altitude                     |  |  |  |  |  |  |
| Host Cntry                     | All                               |  |  |  |  |  |  |
| Peak Altitude Range            | 6000 to 8850 🔽                    |  |  |  |  |  |  |
| Year/Season                    | 1950 to 2016 All 🔻                |  |  |  |  |  |  |
| Altitude Increment             | 500                               |  |  |  |  |  |  |
| Peak ID                        | Peak ID (omit for all peaks)      |  |  |  |  |  |  |
| Commercial/Std Routes          | All Peaks & Routes 📃 🔽            |  |  |  |  |  |  |
|                                | Include multiple seasonal ascents |  |  |  |  |  |  |
| Reset to Defaults              | OK Cancel Help                    |  |  |  |  |  |  |

In the Analysis Criteria dialog box, select the criteria that you want:

The criteria options for the Member vs. Hired analysis are:

Format – emphasis and format of output Peak Altitude **Expedition** Year Season Host Cntry All Nepal China India Peak Altitude Range All Peaks 6000ers 7000ers 8000ers *mmmm* to *nnnn* meter peaks Year/Season – expedition year/season range Altitude/Year Increment When the Peak Altitude format is chosen, an altitude step increment may be selected (the default is 500m). When the Expedition Year format is chosen, a year step increment may be selected (the default is 5 years). No increment is available for Season.

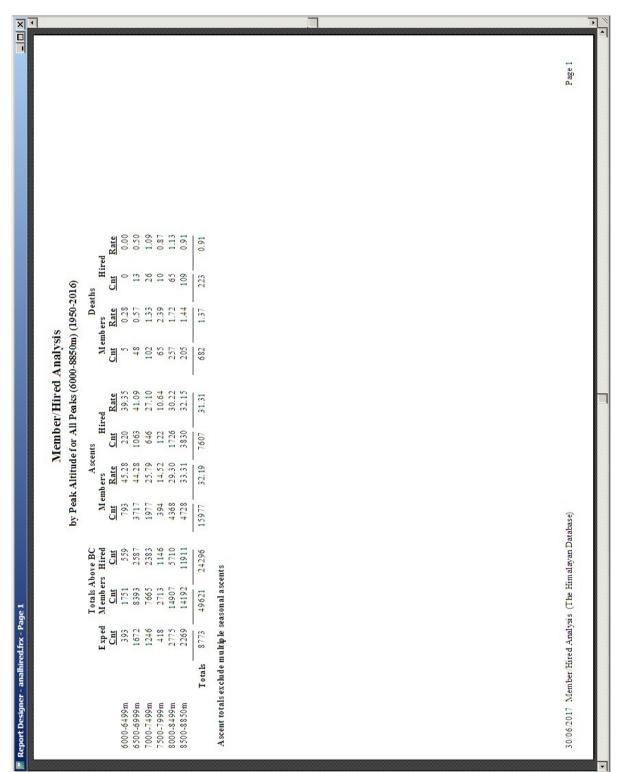

Peak ID Commercial/Std Routes (see "*Expedition Analysis*" above)

Member vs. Hired Analysis Output – By Altitude for all peaks from 6000m to 8850m.

Member vs. Hired Analysis Output – By Expedition Year for Dhaulagiri I

The above example analyzes members vs. hired personnel for Dhaulagiri I from 1950 through 2016 by expedition years in 5-year increments.

### Ascent Analysis

The ascent analysis analyzes ascents by members and hired personnel above base camp. Numbers above base camp, ascent counts, ascent rates, and oxygen use are given for each group in the printed report and the Excel export.

| Set Ascent Analysis Criteria |                                     |
|------------------------------|-------------------------------------|
|                              |                                     |
| Format                       | Peak Altitude                       |
| Host Cntry                   |                                     |
| Region                       | All                                 |
| Group                        | Members Only                        |
| Team Success                 | All Teams                           |
| Oxygen Use                   | All                                 |
| Hired Use                    | All                                 |
| Peak Altitude Range          | 7555 to 7555                        |
| Year/Season                  | 1950 to 2016 All                    |
|                              |                                     |
| Altitude Increment           | 1000                                |
|                              |                                     |
| Peak ID                      | ANN3 (omit for all peaks)           |
| Citizenship                  |                                     |
| Commercial/Std Routes        | All Peaks & Routes 🔽                |
|                              | 🔽 Include multiple seasonal ascents |
|                              |                                     |
| Reset to Defaults            | OK Cancel Help                      |
|                              |                                     |

In the Analysis Criteria dialog box, select the criteria that you want:

The criteria options for the Ascent analysis are:

Format – emphasis and format of output Peak Altitude Expedition Year Season Age Citizenship Time of Summit Date of Summit Team Size (Mbrs Abv BC) Team Size (Hired Abv BC) Hired/Members Ratio Host Cntry All Nepal China India Region (see "*Expedition Analysis*" above) Group Members Only Women Members Only Hired Only Members & Hired Summit Bid A11 No summit bid Aborted below high camp Aborted at high camp Aborted above high camp Successful bid Combinations Team Success All Teams Successful Teams Only Oxygen Use All Oxygen Used No Oxygen Used Hired Use A11 Hired Used Above BC No Hired Used Above BC Peak Altitude Range All Peaks 6000ers 7000ers 8000ers *mmmm* to *nnnn* meter peaks Year/Season – expedition year/season range Altitude/Year/Age Increment & Age Starting Point When the Peak Altitude format is chosen, an altitude step increment may be selected (the default is 500m). When the Expedition Year format is chosen, a year step increment may be selected (the default is 5 years). When the Age format is chosen, an age step

increment and starting point may be selected (the default is 5 years). No increments are available for the Season and Citizenship formats.

Team Size Increment/Hired-Mbrs Ratio

When the Team Size format is chosen, a team size step increment may be selected (the default is 5). When the Hired/Members Ratio

is format chosen, a ratio step increment may be selected (the default is 0.5).
Order & Minimum Above BC
When the Citizenship format is chosen, the output order may be sorted by one of the orders below (the default is Country Name). Country Name
Members Above BC
Ascents
Ascent Rate
The output may be limited to nations with "n" members above BC.
Peak ID
Commercial/Std Routes (see "Expedition Analysis" above)

Combinations (multiple selections) can be made for the Region and Summit Bid criteria. Clicking on the Combinations choice will bring up a Pick dialog, from which you can select multiple items.

| ×□-                                   |                                                                                                    | Ī                                                    |   |
|---------------------------------------|----------------------------------------------------------------------------------------------------|------------------------------------------------------|---|
|                                       |                                                                                                    | Page 1                                               |   |
|                                       |                                                                                                    |                                                      |   |
|                                       |                                                                                                    |                                                      |   |
|                                       |                                                                                                    |                                                      |   |
|                                       |                                                                                                    |                                                      |   |
|                                       |                                                                                                    |                                                      |   |
|                                       | Oxygen U se<br>Con Oz<br>Cin Cin<br>18<br>18                                                                                                    |                                                      |   |
|                                       |                                                                                                    |                                                      |   |
|                                       | by Peak Altitude for ANN3 (7555m) (1950-2016)<br>Members Only<br>Total Male Female Female With<br>$\frac{Total Male}{11}$ $\frac{Ascents}{12}$ $\frac{Female Female}{13.63}$ $\frac{With}{C1}$                                                                                                    |                                                      |   |
|                                       | nalysis<br>((7555m) (<br>Only<br>Female<br>3 13<br>3 13                                                                                                    |                                                      |   |
|                                       | Ascent Analysis<br>defor ANN3 (7555m)<br>Members Only<br>Ascents<br>Ascents<br>Ascents<br>Ascents<br>IT 8.54 3<br>IT 8.54 3<br>IT 8.54 3<br>IT 8.54 3<br>IT 8.54 3                                                                                                    |                                                      |   |
|                                       | ASCEI<br>ASCEI<br>Ascents<br>Ascent<br>Rate<br>17 8<br>17 8                                                                                                    |                                                      |   |
|                                       | Peak Alt                                                                                                    |                                                      |   |
|                                       | by Per Lotal 20 20 20 20 20 20 20 20 20 20 20 20 20                                                                                                    |                                                      |   |
|                                       | bers                                                                                                    | ase)                                                 |   |
|                                       | Members Above BC<br>otal Male Female<br>int Cnit Cnit<br>221 199 22<br>221 199 22<br>ude unknown members<br>seasonal ascents<br>ts                                                                                                    | yan Datat                                            |   |
| ge 1                                  | Member<br>Total M<br><u>Cut</u> C<br>221 1<br>221 1<br>clude unkno<br>le seasonal a<br>serrits                                                                                                    | Himalar                                              |   |
| r.frx - Pa                            | Mer<br>Total<br><u>Cut</u><br>221<br>221<br>221<br>1s include u<br>ultiple seaso<br>descents<br>rest<br>rest<br>rest                                                                                                    | rsis (The                                            |   |
| Report Designer - analsmtr.frx - Page | Members Above BC         Total       Members Above BC         755m       Total       Male       Female         755m       221       199       22         755m       221       199       22         755m       221       199       22         Member Above BC totals include unknown members       221       199       22         Member Above BC totals secures       1       Solo ascents       22         Ascent totals exclude multiple seasonal ascents       3       2       2         1       Solo ascents       3       3       2         0       Paraperte descents       3       3       3         0       Disputed ascents       3       3       3 | 30/06/2017 Ascent Analysis (The Him alayan Database) |   |
| 📕 Report Design                       | 7555m<br>To<br>Member Above B<br>Ascent totals exch<br>Ascent Summary<br>1 Solo as<br>1 Traver<br>0 Ski sato<br>0 Dispute<br>0 Urreco                                                                                                    | 30/06/2017                                           | Ī |

Ascent Analysis Output – By Peak Altitude

The above example analyzes member ascents for Annapurna III from  $1950\ through 2016.$ 

| Is Final ton Yans for AXXI (7556a) (1050-2010)           All and rest Aver BIC           All and rest Aver BIC           All and rest Aver BIC           Man trait Aver BIC         Man trait Aver BIC |                                         |                            |                 |       |           | Asc   | Ascent Analysis  | alysis           |          |                       |    |      |        |
|----------------------------------------------------------------------------------------------------|-----------------------------------------|----------------------------|-----------------|-------|-----------|-------|------------------|------------------|----------|-----------------------|----|------|--------|
| Total         Ascents         Frande         Oxygen Use           Cur<         Male         Cur         Rate         Cur         Cur         Cur           0         000         Cur         Rate         Cur         Cur         Cur         Cur           2         000         0         0         0         0         2         0           2         3133         0         0.00         2         2.313         0         0           2         3133         2         3133         0         0.00         0         2         0           2         3133         2         3133         0         0.00         2         2.00         0         0           1         1.11         1         1.200         0         0.00         0         0         0         0           1         1.01         0         0.00         0         0         0         0         0         0         0         0         0         0         0         0         0         0         0         0         0         0         0         0         0         0         0         0         0 <td< th=""><th></th><th></th><th></th><th>by Ex</th><th>quedition</th><th>Mu</th><th>or ANN<br/>embers</th><th>3 (7555n<br/>Only</th><th>n) (1950</th><th>-2016)</th><th></th><th></th><th></th></td<>                                                                                                    |                                         |                            |                 | by Ex | quedition | Mu    | or ANN<br>embers | 3 (7555n<br>Only | n) (1950 | -2016)                |    |      |        |
| Cut         Rate         Cut         Rate         Cut         Cut </th <th>Me<br/>Total</th> <th>mb ers Ab<br/>M ale</th> <th>re BC<br/>Female</th> <th>Tota</th> <th>le le</th> <th>Ascel</th> <th>nts<br/>le</th> <th>Femal</th> <th>е</th> <th>Oxygen<br/>With O2 W/o</th> <th></th> <th>Unkn</th> <th></th>                                              | Me<br>Total                             | mb ers Ab<br>M ale         | re BC<br>Female | Tota  | le le     | Ascel | nts<br>le        | Femal            | е        | Oxygen<br>With O2 W/o |    | Unkn |        |
| $ \begin{array}{cccccccccccccccccccccccccccccccccccc$                                                                                                    | Cut                                     | Cut                        | Cut             | Cut   | Rate      |       | Rate             |                  | Rate     |                       | II | Cut  |        |
| $ \begin{array}{cccccccccccccccccccccccccccccccccccc$                                                                                                    | 0 0                                     | 0 0                        | 0 0             | 0 0   | 00.0      |       |                  |                  |          |                       |    |      |        |
| $ \begin{array}{cccccccccccccccccccccccccccccccccccc$                                                                                                    | 9                                       |                            | 0               | 2     | 33.33     | 2     | 33.33            | 0                | 0.00     | 0                     | 2  | 0    |        |
| $ \begin{array}{cccccccccccccccccccccccccccccccccccc$                                                                                                    | 0                                       |                            | 0               | 0     | 0.00      | •     |                  | ,                |          | ,                     |    | ,    |        |
| $ \begin{array}{ cccccccccccccccccccccccccccccccccccc$                                                                                                    | 6                                       |                            | 6               | 5     | 22.22     | 0     | 0.00             |                  | 22.22    | 0                     | 5  | 0    |        |
| $ \begin{array}{cccccccccccccccccccccccccccccccccccc$                                                                                                    | 40                                      |                            | 8               | 9     | 15.00     | 2     | 15.62            |                  | 12.50    | 0                     | 9  | 0    |        |
| $\begin{array}{cccccccccccccccccccccccccccccccccccc$                                                                                                    | 55                                      |                            | 0               | 2     | 3.63      | 0     | 3.63             | 0                | 0.00     | 0                     | 5  | 0    |        |
| $\begin{array}{cccccccccccccccccccccccccccccccccccc$                                                                                                    | 39                                      |                            | 0               | 3     | 7.69      | 3     | 7.69             | 0                | 0.00     | 0                     | 3  | 0    |        |
| $\begin{array}{c ccccccccccccccccccccccccccccccccccc$                                                                                                    | 32                                      |                            | 5               | 1     | 3.12      | 1     | 3.70             | 0                | 0.00     | 0                     | 0  | 1    |        |
| $\begin{array}{cccccccccccccccccccccccccccccccccccc$                                                                                                    | 2                                       |                            | 0               | 1     | 20.00     | 1     | 20.00            | 0                | 0.00     | 1                     | 0  | 0    |        |
| 0         0.00           0         0.00           0         0.00           1         8.54         3           1         1         18                                                                                                    | 27                                      |                            | 0               | m     | 11.11     | m     | 11.11            | 0                | 0.00     | 0                     | 5  | 0    |        |
| 20         9.05         17         8.54         3         13.63         1           1         1         8.54         3         13.63         1         1                                                                                                    | 0                                       |                            | 0               | 0     | 0.00      |       |                  |                  |          |                       |    |      |        |
| 0         000           20         9.05         17         8.54         3         13.63         1                                                                                                    |                                         |                            | 0               | C     | 000       |       |                  |                  |          |                       |    |      |        |
| 20         9.05         17         8.34         3         13.63         1         18         1                                                                                                    | л vс                                    | n vc                       | 0 0             | 0     | 0 00      |       |                  |                  |          |                       |    |      |        |
| 20 9.05 17 8.34 3 13.63 1 18 1                                                                                                    |                                         |                            | -<br>           |       |           |       |                  |                  | -        |                       | 1  | Ī    |        |
|                                                                                                    |                                         | 199                        | 77              | 20    | 9.05      | 11    | 8.54             |                  | 13.63    |                       | 2  | 1    |        |
|                                                                                                    | C totals includ e 1<br>de multiple seas | un know n n<br>onal ascent | 1embers         |       |           |       |                  |                  |          |                       |    |      |        |
|                                                                                                    | A scent Summary                         |                            |                 |       |           |       |                  |                  |          |                       |    |      |        |
|                                                                                                    |                                         |                            |                 |       |           |       |                  |                  |          |                       |    |      |        |
|                                                                                                    | cents                                   |                            |                 |       |           |       |                  |                  |          |                       |    |      |        |
|                                                                                                    | Va                                      |                            |                 |       |           |       |                  |                  |          |                       |    |      |        |
|                                                                                                    | whood december                          |                            |                 |       |           |       |                  |                  |          |                       |    |      |        |
|                                                                                                    | M DOUL U RESCELLES                      |                            |                 |       |           |       |                  |                  |          |                       |    |      |        |
|                                                                                                    | rite descerits                          |                            |                 |       |           |       |                  |                  |          |                       |    |      |        |
|                                                                                                    | ed ascents                              |                            |                 |       |           |       |                  |                  |          |                       |    |      |        |
|                                                                                                    | errized ascents                         |                            |                 |       |           |       |                  |                  |          |                       |    |      |        |
|                                                                                                    |                                         |                            |                 |       |           |       |                  |                  |          |                       |    |      |        |
|                                                                                                    |                                         |                            |                 |       |           |       |                  |                  |          |                       |    |      |        |
|                                                                                                    | Analysis (The H                         | im al ayan D               | atabase)        |       |           |       |                  |                  |          |                       |    |      | Page 1 |

Ascent Analysis Output – By Expedition Year

The above example analyzes member ascents for Annapurna III from 1950 through 2016 by expedition years in 5-year increments.

| × □ -                                | • |                 |                                         |              |                               |      |        |        |          |              |                                                  |                                                 |                |              |             |                          |                      | Ι                  | 1                      |  |  |                                                      | • |
|--------------------------------------|---|-----------------|-----------------------------------------|--------------|-------------------------------|------|--------|--------|----------|--------------|--------------------------------------------------|-------------------------------------------------|----------------|--------------|-------------|--------------------------|----------------------|--------------------|------------------------|--|--|------------------------------------------------------|---|
|                                      |   |                 |                                         |              |                               |      |        |        |          |              |                                                  |                                                 |                |              |             |                          |                      |                    |                        |  |  | Page 1                                               |   |
|                                      |   |                 |                                         |              |                               |      |        |        |          |              |                                                  |                                                 |                |              |             |                          |                      |                    |                        |  |  | р                                                    |   |
|                                      |   |                 |                                         |              |                               |      |        |        |          |              |                                                  |                                                 |                |              |             |                          |                      |                    |                        |  |  |                                                      |   |
|                                      |   |                 |                                         |              |                               |      |        |        |          |              |                                                  |                                                 |                |              |             |                          |                      |                    |                        |  |  |                                                      |   |
|                                      |   |                 |                                         |              |                               |      |        |        |          |              |                                                  |                                                 |                |              |             |                          |                      |                    |                        |  |  |                                                      |   |
|                                      |   |                 |                                         |              | Unkn                          | Cut  | 0      |        | 1        | -            |                                                  |                                                 |                |              |             |                          |                      |                    |                        |  |  |                                                      |   |
|                                      |   |                 |                                         |              | Oxygen U se                   | Cut  | 1      |        | 11       | 18           |                                                  |                                                 |                |              |             |                          |                      |                    |                        |  |  |                                                      |   |
|                                      |   |                 |                                         |              | Oxygen U se<br>With O2 W/o O2 | ti   | 0      |        | 1        |              |                                                  |                                                 |                |              |             |                          |                      |                    |                        |  |  |                                                      |   |
|                                      |   |                 | 010)                                    |              | With                          | 100  |        | _      |          | _            |                                                  |                                                 |                |              |             |                          |                      |                    |                        |  |  |                                                      |   |
|                                      |   | is              | (1950-2                                 |              | Female                        | Rate | 22.22  |        | 7.69     | 13.63        |                                                  |                                                 |                |              |             |                          |                      |                    |                        |  |  |                                                      |   |
|                                      |   | nalys           | (255m)                                  | s Only       | Fer                           | Cmt  | 7      |        | 1        | <sup>m</sup> |                                                  |                                                 |                |              |             |                          |                      |                    |                        |  |  |                                                      |   |
|                                      |   | Ascent Analysis | D ENNA                                  | Members Only | Ascents<br>Male               | Rate | 8.62   |        | 8.51     | 8.54         |                                                  |                                                 |                |              |             |                          |                      |                    |                        |  |  |                                                      |   |
|                                      |   | As              | ns for A                                | 1            | Ascent                        | Cnt  | 2      |        | 12       | 17           |                                                  |                                                 |                |              |             |                          |                      |                    |                        |  |  |                                                      |   |
|                                      |   |                 | by Seasons for ANN3 (7555m) (1950-2016) |              | 1                             | Rate | 10.44  | 0.00   | 8.44     | 9.05         |                                                  |                                                 |                |              |             |                          |                      |                    |                        |  |  |                                                      |   |
|                                      |   |                 | q                                       |              | Total                         | Cnt  | 5      | 0      | 13       | 20           |                                                  |                                                 |                |              |             |                          |                      |                    |                        |  |  |                                                      |   |
|                                      |   |                 |                                         |              | U al                          | _    | 6      | 0      | 13       | <br>2 ដ      | SLa                                              |                                                 |                |              |             |                          |                      |                    |                        |  |  | (əs                                                  |   |
|                                      |   |                 |                                         |              | Male Female                   | Cut  |        |        |          | 1            | 1 membe                                          | ents                                            |                |              |             |                          |                      |                    |                        |  |  | Databa                                               |   |
| je 1                                 |   |                 |                                         |              | I.                            |      |        |        | 141      | 10           | u kanow n                                        | onal asc                                        |                |              |             |                          |                      |                    |                        |  |  | im al ayan                                           |   |
| frx - Pag                            |   |                 |                                         |              | Me                            | Cut  | 19     | 0      | 154      | 221          | includ e t                                       | ip le seas                                      |                |              |             | lescents                 | rtts                 |                    | cents                  |  |  | (The H                                               |   |
| alsmtr.f                             |   |                 |                                         |              |                               |      |        |        |          | als.         | C totals i                                       | de multi                                        |                | cents        | es          | 0 Ski/snowboard descents | 0 Parapente descents | 0 Dismited ascents | 0 Unrecognized ascents |  |  | Analysis                                             |   |
| gner - al                            |   |                 |                                         |              |                               |      |        |        |          | Totals       | bove B(                                          | als exclu                                       | nmary          | Solo ascents | 1 Traverses | Ski/sno                  | Paraper              | Dismite            | Unrecos                |  |  | Ascent                                               |   |
| Report Designer - analsmtr.frx - Pag |   |                 |                                         |              |                               |      | Spring | Summer | Autumn   |              | M ember Above BC totals includ e unknown members | Ascent totals exclude multiple seasonal ascents | Ascent Summary | 1            | 1           | 0                        | 0                    | 0                  | 0                      |  |  | 30/06/2017 Ascent Analysis (The Him alayan Database) |   |
| 📕 Rep                                |   |                 |                                         |              |                               |      | Spi    | Sui    | Au<br>W: |              | M                                                | As                                              | As             |              |             |                          |                      |                    |                        |  |  | 30/                                                  | ļ |

 $Ascent \ Analysis \ Output-By \ Season$ 

The above example analyzes member ascents for Annapurna III from 1950 through 2016 by climbing season.

|                                           | Ascent Analysis | by Age for ANN3 (7555m) (1950-2016)<br>Members Only | Oxygen Use<br>Eemala With O2 W/o O2 Unlan | ate Cnt Rate   Cnt Cnt | 100.00 0 0.00 0 0 1 0 |            | 100.00 0 25  | 9 100.00 1 1 73 | 5 100.00   1 59 | 3 100.00 0 25 | 0 0.00 0 13 |           |           | 0 000 0    |         | 100.00 22 100.00 5 214 4                                            |                                                 |                              |                |           |          |               |                      |                    |                        |   | Page 1                                               |
|-------------------------------------------|-----------------|-----------------------------------------------------|-------------------------------------------|------------------------|-----------------------|------------|--------------|-----------------|-----------------|---------------|-------------|-----------|-----------|------------|---------|---------------------------------------------------------------------|-------------------------------------------------|------------------------------|----------------|-----------|----------|---------------|----------------------|--------------------|------------------------|---|------------------------------------------------------|
|                                           | A               | by Age for A                                        | Ascents<br>Total Male                     | tate Cni               | 1 100.00 1            | 2 100.00 2 | 26 100.00 23 | 100.00          | 100.00          | 100.00        | 100.00      |           | 100.00    | 2 100.00 2 | 100.001 | 661 00:001 177                                                      |                                                 | Average Summiter Age Summary | 31.75 All      | 37 05 Man | TIAN OUT | U.UU Women    |                      |                    |                        |   |                                                      |
|                                           |                 |                                                     | Members Above BC                          |                        | 1 0 1                 | 2 0 1      | 23 3         |                 |                 |               |             |           | 4 •       | 1 0        |         | 199 22<br>aawn memhawe                                              | l ascents                                       |                              | ŝ              |           |          | 0             |                      |                    |                        |   | .ayan Database)                                      |
| ntr.frx - Page 1                          |                 |                                                     | Member                                    |                        | 1                     | 2          | 26           | 75              | 60              | 26            | 14          | י יכ      | 4 (       | 40         | a       | 221<br>A sinclud a unlo                                             | ultip le seasona                                |                              |                |           |          | ir d descents | scents               | ents               | d ascents              |   | ysis (The Him a                                      |
| 📱 Report Designer - analsmtr.frx - Page 1 |                 |                                                     |                                           |                        | Unknown               | 15-19 yrs  | 20-24 yrs    | 25-29 yrs       | 30-34 yrs       | 35-39 yrs     | 40-44 yrs   | STY 94-C4 | 20-24 yrs | 216 40-00  |         | Totals 221 199 22<br>Member Above BC totals include unknown members | Ascent totals exclude multiple seasonal ascents | Ascent Summary               | 1 Solo ascents | Terrecor  |          |               | 0 Parapente descents | 0 Disputed ascents | 0 Unrecognized ascents | , | 30/06/2017 Ascent Analysis (The Him alayan Database) |

Ascent Analysis Output – By Age

The above example analyzes member ascents for Annapurna III from 1950 through 2016 by climber's age in 5-year increments.

| Me<br>Total<br>Cut                                                                                |                         |                |                  |       |             |               |                                                             |                |          |                               |                      |      |
|---------------------------------------------------------------------------------------------------|-------------------------|----------------|------------------|-------|-------------|---------------|-------------------------------------------------------------|----------------|----------|-------------------------------|----------------------|------|
| Cat                                                                                               |                         |                |                  |       |             | Asc           | Ascent Analysis                                             | nalysis        | 14       |                               |                      |      |
| C 1 CI                                                                                            |                         |                |                  | iq    | · Citizen   | ship for<br>M | by Citizenship for ANN3 (7555m) (1950-2016)<br>Members Only | 7555m)<br>Only | (1950-2( | 016)                          |                      |      |
| 5                                                                                                 | m                       | Male F         | ove BC<br>Female | Total | al          | VI a          | ents                                                        | E              | -        | Oxygen U se<br>With 02 W/o 02 | tygen U se<br>W/o O2 | Unkn |
| Australia                                                                                         |                         | Cnt<br>16      | Cut              |       | <u>N 00</u> |               | Kate                                                        | Cut            | Kate     | Cut                           | Cut                  | Cut  |
|                                                                                                   |                         | 2 4            | 0 0              | 00    | 00.0        |               |                                                             |                |          |                               |                      |      |
| ~                                                                                                 | 1                       | 1              | 0                | 0     | 0.00        |               |                                                             |                |          |                               |                      |      |
|                                                                                                   | 9                       | 9              | 0                | 2     | 33.33       | 2             | 33.33                                                       | 0              | 0.00     | 0                             | 7                    | 0    |
|                                                                                                   |                         | 30             | 7                | 4     | 10.81       | 4             | 13.33                                                       | 0              | 0.00     | 0                             | 4                    | 0    |
|                                                                                                   |                         | 21             | 13               | m     | 8.82        | 1             | 4.76                                                        | 0              | 15.38    | 1                             | 0                    | 0    |
| non-Sherpa)                                                                                       |                         | 22             | 0                | m ·   | 13.63       | 3             | 13.63                                                       | 0              | 0.00     | 0                             | en.                  | 0    |
|                                                                                                   |                         | 4              | 0                | 0     | 00.0        | 1             |                                                             |                |          |                               |                      |      |
|                                                                                                   |                         | 21             | 0                |       | 4.76        | 1             | 4.76                                                        | 0              | 0.00     | 0                             | 0                    |      |
| 8                                                                                                 |                         | 21             | -                | 0     | 00.0        |               |                                                             |                |          | 2                             | 8                    |      |
|                                                                                                   |                         | 11             | 0                | -     | 60.6        | -             | 60.6                                                        | 0              | 0.00     | 0                             | 1                    | 0    |
| zerland                                                                                           |                         | \$             | 0                | -     | 12.50       | 1             | 12.50                                                       |                | 0.00     | 0                             | 1                    | 0    |
|                                                                                                   | 25                      | 24             | 1                | 4     | 16.00       | 'n            | 12.50                                                       | -              | 100.00   | 0                             | 4                    | 0    |
| USA 1                                                                                             |                         | 10             | - '<br>          | -     | 10.00       | 1             | 10.00                                                       | 0              | 00.0     | •                             | -                    | •    |
| Totals 221                                                                                        |                         | 199            | 5                | 20    | 9.05        | 17            | 8.54                                                        | 6              | 13.63    | 1                             | 18                   | 1    |
| Member Above BC totals include unknown members<br>Ascent totals exclude multiple seasonal ascents | l e un kno<br>easonal a | wnme<br>scents | mbers            |       |             |               |                                                             |                |          |                               |                      |      |
|                                                                                                   |                         |                |                  |       |             |               |                                                             |                |          |                               |                      |      |
|                                                                                                   |                         |                |                  |       |             |               |                                                             |                |          |                               |                      |      |
| 1 Solo ascents                                                                                    |                         |                |                  |       |             |               |                                                             |                |          |                               |                      |      |
| 1 Traverses                                                                                       |                         |                |                  |       |             |               |                                                             |                |          |                               |                      |      |
| 0 Ski/snowboard descents                                                                          | nts                     |                |                  |       |             |               |                                                             |                |          |                               |                      |      |
| 0 Paraperte descerts                                                                              |                         |                |                  |       |             |               |                                                             |                |          |                               |                      |      |
| 0 Disputed ascents<br>0 Urrecognized ascents                                                      |                         |                |                  |       |             |               |                                                             |                |          |                               |                      |      |
|                                                                                                   |                         |                |                  |       |             |               |                                                             |                |          |                               |                      |      |
|                                                                                                   |                         |                |                  |       |             |               |                                                             |                |          |                               |                      |      |
| 30/06/2017 Ascent Analysis (The Him alayan Database)                                              | e Him al ay             | an Dat         | abase)           |       |             |               |                                                             |                |          |                               |                      |      |
|                                                                                                   |                         |                |                  |       |             |               |                                                             |                |          |                               |                      |      |

 $\label{eq:ascent} Ascent \ Analysis \ Output-By \ Citizenship$ 

The above example analyzes member ascents for Annapurna III from 1950 through 2016 by citizenship.

| Actor LandysisTerm Size (Just Sing (Just Sing (Just Sing (Just Sing (Just Sing (Just Sing (Just Sing (Just Sing Sing Sing Sing Sing Sing Sing Sing                                                                                                    |                                    |                |                  |                 |          |          |         |                      |           |         |         |                      |     |  |        |
|----------------------------------------------------------------------------------------------------|------------------------------------|----------------|------------------|-----------------|----------|----------|---------|----------------------|-----------|---------|---------|----------------------|-----|--|--------|
| Y Team Size (Mbr: Allore BC) for AXX3 (755m) (1950-2016)         Members Only         Members Only         Members Only         Areans       Nith Oxygen Use         Members Only         Areans       Kmith         Members Only         Areans       With O2 We O2       Cut finame         Mathe       Cut Cut Cut         Areans       Cut Cut         Areans       Cut Cut         Areans       Cut Cut         Areans       Cut Cut         Areans       Cut Cut         Areans       Cut Cut         0       0       0       0       0       1       4       1         2       9.05       17       8.54       3       13.63       1       3       0         2       9.05       17       8.54       3       13.63       1       1       1         2       9.05       0         2       9.05       1 <td< th=""><th></th><th></th><th></th><th></th><th></th><th></th><th>As</th><th>cent AI</th><th>nalysis</th><th>\$</th><th></th><th></th><th></th><th></th><th></th></td<>                                                                                                    |                                    |                |                  |                 |          |          | As      | cent AI              | nalysis   | \$      |         |                      |     |  |        |
| Total         Ascuts         Famale         With O2         With O2 <thwith o2<="" th=""> <thwith o2<="" th=""> <thwith< th=""><th></th><th></th><th></th><th>q</th><th>y Team S</th><th>ize (Mbı</th><th>rs Abov</th><th>e BC) for<br/>lembers</th><th>ANN3 Only</th><th>(7555m)</th><th>(1950-2</th><th>016)</th><th></th><th></th><th></th></thwith<></thwith></thwith> |                                    |                |                  | q               | y Team S | ize (Mbı | rs Abov | e BC) for<br>lembers | ANN3 Only | (7555m) | (1950-2 | 016)                 |     |  |        |
| Cur         Xurs         Cur         Rars         Cur         Cur </th <th></th> <th>M em<br/>Total</th> <th>bers Abo<br/>Male</th> <th>ve BC<br/>Female</th> <th>Tot</th> <th>al</th> <th>Asc</th> <th>ents</th> <th>Fema</th> <th>ale</th> <th>With 02</th> <th>Nygen U se<br/>W/o O2</th> <th></th> <th></th> <th></th>                                                                                                    |                                    | M em<br>Total  | bers Abo<br>Male | ve BC<br>Female | Tot      | al       | Asc     | ents                 | Fema      | ale     | With 02 | Nygen U se<br>W/o O2 |     |  |        |
| $\begin{array}{cccccccccccccccccccccccccccccccccccc$                                                                                                    |                                    | Cnt            | Cut              | Cut             | Cut      | Rate     | Cut     | Rate                 |           | Rate    | Cut     | Cut                  |     |  |        |
| $\begin{array}{cccccccccccccccccccccccccccccccccccc$                                                                                                    |                                    | 80             | 44<br>66         | 14 0            | 0        | 8.75     | 0 4     | 6.06                 | o m       | 21.42   | 10      | 4 1                  | 1 0 |  |        |
| $\begin{array}{cccccccccccccccccccccccccccccccccccc$                                                                                                    |                                    | 48             | 47               | -               | 0        | 0.00     |         |                      |           |         |         |                      |     |  |        |
| $\begin{array}{ cccccccccccccccccccccccccccccccccccc$                                                                                                    |                                    | 0              | 0                | 0               | 0        | 0.00     |         |                      |           |         |         |                      |     |  |        |
| 20         9.05         17         8.54         3         13.65         1         18         1                                                                                                    |                                    | 22             | 20               | 0 -             | m 4      | 13.63    | m 4     | 13.63                | 0 0       | 0.00    | 0 0     | w 4                  | 0 0 |  |        |
|                                                                                                    | Totals                             | 221            | 199              | 12              | 20       | 9.05     | 17      | 8.54                 |           | 13.63   | -       | 18                   | 1   |  |        |
|                                                                                                    | r Above BC total                   | s includ e un  | kanow n m        | embers          |          |          |         |                      |           |         |         |                      |     |  |        |
|                                                                                                    | totals exclude mu                  | ltip le season | al ascent        | co.             |          |          |         |                      |           |         |         |                      |     |  |        |
|                                                                                                    | Summary                            |                |                  |                 |          |          |         |                      |           |         |         |                      |     |  |        |
|                                                                                                    | 1 Solo ascents                     |                |                  |                 |          |          |         |                      |           |         |         |                      |     |  |        |
|                                                                                                    | 1 Traverses                        |                |                  |                 |          |          |         |                      |           |         |         |                      |     |  |        |
|                                                                                                    | 0 Ski/snowboar                     | d descents     |                  |                 |          |          |         |                      |           |         |         |                      |     |  |        |
|                                                                                                    | 0 Paraperite des                   | cents          |                  |                 |          |          |         |                      |           |         |         |                      |     |  |        |
|                                                                                                    | 0 Disputed asce:<br>0 Urrecognized | ascents        |                  |                 |          |          |         |                      |           |         |         |                      |     |  |        |
|                                                                                                    | 2                                  |                |                  |                 |          |          |         |                      |           |         |         |                      |     |  |        |
|                                                                                                    |                                    |                |                  |                 |          |          |         |                      |           |         |         |                      |     |  |        |
|                                                                                                    |                                    |                |                  |                 |          |          |         |                      |           |         |         |                      |     |  |        |
|                                                                                                    |                                    |                |                  |                 |          |          |         |                      |           |         |         |                      |     |  |        |
| 30.06.2017. Ascent Analysis (The Him alayan Database)                                                                                                    |                                    |                |                  |                 |          |          |         |                      |           |         |         |                      |     |  |        |
|                                                                                                    |                                    |                |                  |                 |          |          |         |                      |           |         |         |                      |     |  |        |
|                                                                                                    |                                    |                |                  |                 |          |          |         |                      |           |         |         |                      |     |  |        |
|                                                                                                    |                                    |                |                  |                 |          |          |         |                      |           |         |         |                      |     |  |        |
|                                                                                                    | 17 Ascent Analy                    | sis (The Him   | alayan D         | atabase)        |          |          |         |                      |           |         |         |                      |     |  | Page 1 |
|                                                                                                    |                                    |                |                  |                 |          |          |         |                      |           |         |         |                      |     |  |        |

Ascent Analysis Output – By Member Team Size

The above example analyzes member ascents for Annapurna III from 1950 through 2016 by member team size in 5-member increments.

|                 |                                                                      |        |                                      |      |          |          |           |           |           |        |                                                 |                                                 |                |              |           |          |                    |                    |                        |              |  | Page 1                                               |
|-----------------|----------------------------------------------------------------------|--------|--------------------------------------|------|----------|----------|-----------|-----------|-----------|--------|-------------------------------------------------|-------------------------------------------------|----------------|--------------|-----------|----------|--------------------|--------------------|------------------------|--------------|--|------------------------------------------------------|
|                 |                                                                      |        |                                      |      |          |          |           |           |           |        |                                                 |                                                 |                |              |           |          |                    |                    |                        |              |  |                                                      |
|                 |                                                                      |        | Unkan                                | Cut  | 0 0      |          | 1         |           | 0         | 1      |                                                 |                                                 |                |              |           |          |                    |                    |                        |              |  |                                                      |
|                 |                                                                      |        | Oxygen U se<br>02 W/o 02 1           | Cint | 0 0      | ,        | 2         |           | 2         | 18     |                                                 |                                                 |                |              |           |          |                    |                    |                        |              |  |                                                      |
|                 | 50-2016)                                                             |        | With 02 V                            | Cnt  | ə c      | ,        | 1         |           | 0         | 1      |                                                 |                                                 |                |              |           |          |                    |                    |                        |              |  |                                                      |
| 10              | by Hired/Members Ratio for ANN3 (7555m) (1950-2016)<br>Members Colt. |        |                                      | Rate | 00.00    |          | 22.22     | -         | 0.00      | 13.63  |                                                 |                                                 |                |              |           |          |                    |                    |                        |              |  |                                                      |
| nalysi          | NN3 (75                                                              | (IIII) | Female                               | Cut  |          | ,        | 2         |           | 0         | 3      |                                                 |                                                 |                |              |           |          |                    |                    |                        |              |  |                                                      |
| Ascent Analysis | Latio for ANN3 (                                                     |        | Ascents<br>Male                      | Rate | 1 84     |          | 16.66     |           | 33.33     | 8.54   |                                                 |                                                 |                |              |           |          |                    |                    |                        |              |  |                                                      |
| AS              | bers Rat                                                             |        | Ascents<br>Male                      | Cnt  | n ø      | <b>,</b> | 2         |           | 2         | 17     |                                                 |                                                 |                |              |           |          |                    |                    |                        |              |  |                                                      |
|                 | d/Meml                                                               |        | al                                   | Rate | 7 08     | 00.0     | 19.04     | 0.00      | 33.33     | 9.05   |                                                 |                                                 |                |              |           |          |                    |                    |                        |              |  |                                                      |
|                 | by Hire                                                              |        | Total                                | Cut  | 0 0      | 0        | 4         | 0         | 2         | 20     |                                                 |                                                 |                |              |           |          |                    |                    |                        |              |  |                                                      |
|                 |                                                                      |        | ve BC<br>Female                      | Cut  | 7        | 0        | 6         | 0         | 0         | 22     | embers                                          | S                                               |                |              |           |          |                    |                    |                        |              |  | atabase)                                             |
|                 |                                                                      |        | Members Above BC<br>otal Male Female | Cmt  | 5 61     | 9        | 12        | 0         | 9         | 199    | kanow n m                                       | al ascent                                       |                |              |           |          |                    |                    |                        |              |  | alayan Do                                            |
|                 |                                                                      |        | Mem                                  | Cut  | 0 11     | 9        | 21        | 0         | 9         | 221    | includ e un                                     | ip le season                                    |                |              |           | descents | ints               |                    | scents                 | SUCTION      |  | s (The Him                                           |
|                 |                                                                      |        |                                      |      |          |          |           |           |           | Totals | Member Above BC totals include un known members | Ascent totals exclude multiple seasonal ascents | umary          | Solo ascents | Traverses |          | Parapente descents | 0 Dismited accorde | 0 Utwernomized ascents | OIL COURTE O |  | 30/06/2017 Ascent Analysis (The Him alayan Database) |
|                 |                                                                      |        |                                      |      | No Hired | 0.50-099 | 1.00-1.49 | 1.50-1.99 | 2.00-2.49 |        | Member A                                        | Ascent tota                                     | Ascent Summary | 1            | 1         | 0        | 0                  | c                  | 0 0                    | >            |  | 0/06/2017                                            |

Ascent Analysis Output – By Hired to Members Ratio

The above example analyzes member ascents for Annapurna III from 1950 through 2016 by the ratio of hired personnel to members.

## **Death Analysis**

The death analysis analyzes deaths by members and hired personnel above base camp. Numbers above base camp, death counts, death rates, and oxygen use are given for each group in the printed report and the Excel export.

| Set Death Analysis Criteria |                           |
|-----------------------------|---------------------------|
|                             |                           |
| Format                      | Peak Altitude             |
| Host Cntry                  | All                       |
| Region                      | All                       |
| Group                       | Members Only              |
| Summit Bid                  | All                       |
| Success                     | All                       |
| Cause of Death              | All                       |
| Death Classification        | All                       |
| Climbing Related Deaths     | All                       |
| Oxygen Use                  | All                       |
| Hired Use                   | All                       |
| Peak Altitude Range         | 8188 to 8188              |
| Year/Season                 | 1950 to 2016 All          |
| Altitude Increment          | 1000                      |
|                             |                           |
| Peak ID                     | CHOY (omit for all peaks) |
| Commercial/Std Routes       | All Peaks & Routes        |
|                             |                           |
| Reset to Defaults           | OK Cancel Help            |
|                             |                           |

In the Analysis Criteria dialog box, select the criteria that you want:

The criteria options for the Death analysis are:

Format – emphasis and format of output Peak Altitude Expedition Year Season Age Citizenship Cause of Death Altitude of Death Time of Death Team Size (Mbrs Abv BC) Team Size (Hired Abv BC) Hired/Members Ratio Host Cntry All Nepal China India Region (see "Expedition Analysis" above) Group Members Only Women Members Only Hired Only Members & Hired Summit Bid All No summit bid Aborted below high camp Aborted at high camp Aborted above high camp Successful bid Combinations Success All Successful Only Unsuccessful Only Cause of Death All AMS Exhaustion Exposure/Frostbite Fall Crevasse **Icefall** Collapse Avalanche Falling Rock/Ice Disappearance (Unexplained) Illness (non-AMS) Other Unknown Combinations **Death Classification** All Death enroute BC Death at BC Route preparation Ascending in summit bid Descending from summit bid Expedition evacuation Other/unknown Combinations

**Climbing Related Deaths** All Include Climbing Only Include Non-Climbing Only Oxygen Use All Oxygen Used No Oxygen Used Hired Use All Hired Used Above BC No Hired Used Above BC Peak Altitude Range All Peaks 6000ers 7000ers 8000ers mmmm to nnnn meter peaks Year/Season – expedition vear/season range Altitude/Year/Age Increment & Age Starting Point When the Peak Altitude format is chosen, an altitude step increment may be selected (the default is 500m). When the Expedition Year format is chosen, a year step increment may be selected (the default is 5 years). When the Age format is chosen, an age step increment and starting point may be selected (the default is 5 vears). No increments are available for the Season, Citizenship, and Cause of Death formats. Altitude Increment & Direction When the Altitude of Death format is chosen, an altitude step increment (the default is 500m) and direction (Normal or Distance from Summit) may be selected. **Time Increment** When the Time of Death format is chosen, an hourly step increment may be selected (the default is 2 hours). Team Size Increment/Hired-Mbrs Ratio When the Team Size format is chosen, a team size step increment may be selected (the default is 5). When the Hired/Members Ratio format is chosen, a ratio step increment may be selected (the default is 0.5). Order & Minimum Above BC When the Citizenship format is chosen, the output order may be sorted by one of the orders below (the default is Country Name). **Country Name** Members Above BC Deaths **Death Rate** The output may be limited to nations with "n" members above BC. Peak ID Commercial/Std Routes (see "Expedition Analysis" above)

|                                                     |                                                     |              |                        |     |                    |                                                               | Deat                            | Death Analysis                | lysis               |        |       |      |                             |                    |                          |         |                                                        |        |
|-----------------------------------------------------|-----------------------------------------------------|--------------|------------------------|-----|--------------------|---------------------------------------------------------------|---------------------------------|-------------------------------|---------------------|--------|-------|------|-----------------------------|--------------------|--------------------------|---------|--------------------------------------------------------|--------|
|                                                     |                                                     |              |                        |     | by Pea             | by Peak Altitude for CHOY (8188m) (1950-2016)<br>Members Only | defor C<br>Mem                  | for CHOY (818<br>Members Only | (8188m)<br>nly      | (1950- | 2016) |      |                             |                    |                          |         |                                                        |        |
|                                                     | Memb<br>Total<br><u>Cnt</u>                         | 2            | ve BC<br>Female<br>Cnt |     | I                  | De M<br>M                                                     | Deaths<br>Male<br><u>t Rate</u> |                               | nale<br><u>Rate</u> | .0     | te    | 2 2  | After Asc<br>Male<br>t Rate | ents<br>Fer<br>Cnt | Female<br>nt <u>Rate</u> | With 02 | Oxygen U se<br>With O2 W/o O2<br><u>Cnt</u> <u>Cnt</u> | Unkn   |
| Totals                                              | 6797                                                | 6046<br>6046 | 751                    |     | 41 0.60<br>41 0.60 | 38                                                            | 0.62                            | 0 0                           | 0.39                | 6 6    | 0.34  | 6 6  | 0.38                        | 0 0                | 0.00                     | 10      | 30                                                     | - -    |
| Death Summary                                       |                                                     |              |                        |     |                    |                                                               |                                 |                               |                     |        |       |      |                             |                    |                          |         |                                                        |        |
| II AMS                                              | UO                                                  |              |                        |     |                    | Classification<br>Death erroute BC                            | e BC                            |                               |                     |        |       |      |                             |                    |                          |         |                                                        |        |
| 1 Exhaustion                                        |                                                     |              |                        |     |                    | Death at BC                                                   |                                 |                               |                     |        |       | 000  |                             |                    |                          |         |                                                        |        |
| <ul> <li>Lxposure/rrosmite</li> <li>Fall</li> </ul> | subte                                               |              |                        |     | 4 Asc              | Koute preparation<br>Ascending in summit bid                  | attorn<br>summit b              | bid                           |                     |        |       | 0.00 |                             |                    |                          |         |                                                        |        |
| 1 Crevasse                                          |                                                     |              |                        |     |                    | Descending from summit bid                                    | rom sumr                        | nit bid                       |                     |        |       |      |                             |                    |                          |         |                                                        |        |
| 0 Icefall Collapse                                  | Se                                                  |              |                        |     |                    | Expedition evacuation                                         | vacuation                       |                               |                     |        |       |      |                             |                    |                          |         |                                                        |        |
| Avalanche                                           |                                                     |              |                        |     | 0 Oth              | Other/unknown                                                 | UN                              |                               |                     |        |       |      |                             |                    |                          |         |                                                        |        |
| 1 Falling Rock/Ice                                  | ce                                                  |              |                        |     | 15 414             | AAfe                                                          |                                 |                               |                     |        |       |      |                             |                    |                          |         |                                                        |        |
| Disappearance (Un<br>Illness (non-AMS)              | 0 Disappearance (Unex pl)<br>8 Illness (non-AMS)    |              |                        |     | 0 We               | Weather/Storm-related                                         | m-related                       | T                             |                     |        |       |      |                             |                    |                          |         |                                                        |        |
| 0 Other                                             |                                                     |              |                        |     |                    |                                                               |                                 |                               |                     |        |       |      |                             |                    |                          |         |                                                        |        |
| 1 Unknown                                           |                                                     |              |                        |     |                    |                                                               |                                 |                               |                     |        |       |      |                             |                    |                          |         |                                                        |        |
|                                                     |                                                     |              |                        |     |                    |                                                               |                                 |                               |                     |        |       |      |                             |                    |                          |         |                                                        |        |
|                                                     |                                                     |              |                        |     |                    |                                                               |                                 |                               |                     |        |       |      |                             |                    |                          |         |                                                        |        |
| ath Analy                                           | 01/07/2017 Death Analysis (The Him alayan Database) | n al ayan ]  | Databas                | (əs |                    |                                                               |                                 |                               |                     |        |       |      |                             |                    |                          |         |                                                        | Page 1 |
|                                                     |                                                     |              |                        |     |                    |                                                               |                                 |                               |                     |        |       |      |                             |                    |                          |         |                                                        |        |

Combinations (multiple selections) can be made for the Region, Summit Bid, Cause of Death and Death Classification criteria. Clicking on the Combinations choice will bring up a Pick dialog, from which you can select multiple items.

Death Analysis Output – By Peak Altitude

The above example analyzes member deaths for Cho Oyu from 1950 through 2016.

|               |                                                     |            |             |      |                                                                  |                   | -                              |                               |               |        |        |          |                      |         |      |           |             |        |
|---------------|-----------------------------------------------------|------------|-------------|------|------------------------------------------------------------------|-------------------|--------------------------------|-------------------------------|---------------|--------|--------|----------|----------------------|---------|------|-----------|-------------|--------|
|               |                                                     |            |             |      |                                                                  |                   | Deat                           | Death Analysis                | IVSIS         |        |        |          |                      |         |      |           |             |        |
|               |                                                     |            |             |      | by Expedition Years for CHOY (8188m) (1950-2016)<br>Members Only | lition Y          | earsfor                        | s for CHOY (8<br>Members Only | (8188m<br>nly | )(1950 | -2016) |          |                      |         |      |           |             |        |
|               | Me                                                  | E          | ove BC      | F    | •                                                                | Dea               | Deaths                         |                               | -             | F      |        | aths Afi | Deaths After Ascents | nts     |      | Oxygen Us | Oxygen U se |        |
|               | Cut                                                 | Cut        | Cnt         | Clit | nt Rate                                                          | Cnt Ra            | Rate                           | Cnt Ra                        | Rate          | Cnt Ra | Rate   | Cnt Ra   | Rate                 | Cnt Rat | e    | Cut       | Cut         | Cut    |
| 1950-1954     | 18                                                  | 17         | 1           | 0    |                                                                  |                   |                                |                               | -             |        |        |          |                      |         | -    |           |             |        |
| 1955-1959     | 16                                                  | 7          | 6           | ŝ    | 18.75                                                            | 1                 | 14.28                          | 7                             | 22.22         | 0      | 0.00   | 0        | 0.00                 | 0       | 0.00 | 1         | 7           | 0      |
| 1960-1964     | 5                                                   | 5          | 0           | 2    | 40.00                                                            | 2                 | 40.00                          | 0                             | 00.0          | 0      | 0.00   | 0        | 00.0                 | 0       | 00.0 | 0         | 2           | 0      |
| 1965-1969     | 0                                                   | 0          | 0           | 0    |                                                                  |                   |                                |                               |               |        |        |          |                      |         | _    |           |             |        |
| 1970-1974     | 0                                                   | 0          | 0           | 0    |                                                                  |                   |                                |                               | _             |        |        |          |                      |         | —    |           |             |        |
| 1975-1979     | 7                                                   | 7          | 0           | 0    |                                                                  |                   |                                |                               | -             |        |        |          |                      |         | —    |           |             |        |
| 1980-1984     | 114                                                 | 109        | 5           | 1    | 0.87                                                             | 1                 | 0.91                           | 0                             | 00.0          | 0      | 00.0   | 0        | 00.0                 | 0       | 00.0 | 0         | 1           | 0      |
| 1985-1989     | 302                                                 | 286        | 16          | 3    | 0.99                                                             | ŝ                 | 1.04                           | 0                             | 0.00          | 1      | 0.82   | 1        | 0.84                 | 0       | 0.00 | 0         | 3           | 0      |
| 1990-1994     | 789                                                 | 728        | 61          | 5    | 0.63                                                             | 2                 | 0.68                           | 0                             | 0.00          | 0      | 0.00   | 0        | 00.0                 | 0       | 0.00 | 1         | 4           | 0      |
| 1995-1999     | 1294                                                | 1151       | 143         | 7    | 0.54                                                             | 7                 | 0.60                           | 0                             | 0.00          | 3      | 0.60   | 3        | 0.66                 | 0       | 00.0 | 2         | 5           | 0      |
| 2000-2004     | 1406                                                | 1265       | 141         | 6    | 0.64                                                             | 00                | 0.63                           | 1                             | 0.70          | 1      | 0.17   | 1        | 0.20                 | 0       | 0.00 | 4         | 5           | 0      |
| 2005-2009     | 1701                                                | 1466       | 235         | 9    |                                                                  | 9                 | 0.40                           | 0                             | 0.00          | 4      | 0.53   | 4        | 0.61                 | 0       | 00.0 | 2         | 4           | 0      |
| 2010-2014     | 934                                                 | 819        | 115         | 5    |                                                                  | 5                 | 0.61                           | 0                             | 0.00          | 0      | 0.00   | 0        | 0.00                 | 0       | 0.00 | 0         | 4           | 1      |
| 2015-2016     | 211                                                 | 186        | 25          | 0    |                                                                  |                   |                                |                               | -             |        |        |          |                      |         | _    |           |             |        |
|               | Totals 6797                                         | 6046       | 751         | 41   | 09.0                                                             | 38                | 0.62                           | en la                         | 0.39          | 6      | 0.34   | 6        | 0.38                 | 0       | 0.00 | 10        | 30          | -      |
| Death Summary | lary                                                |            |             |      |                                                                  |                   |                                |                               |               |        |        |          |                      |         |      |           |             |        |
| Cut           | Classification                                      |            |             | -    | Cut Cl                                                           | Classification    | U OII                          |                               |               |        |        |          |                      |         |      |           |             |        |
| 4             | AMS                                                 |            |             |      |                                                                  | Death enroute BC  | eBC                            |                               |               |        |        |          |                      |         |      |           |             |        |
| 1 Ex          | Ex haustion                                         |            |             |      | 2 Deat                                                           | Death at BC       |                                |                               |               |        |        |          |                      |         |      |           |             |        |
| 0 Ex          | Exposure/Frostbite                                  |            |             |      | 13 Rour                                                          | Route preparation | ation                          |                               |               |        |        | 0.00     |                      |         |      |           |             |        |
| 14 Fall       | l                                                   |            |             |      | 4 Asce                                                           | anding in         | Ascending in summit bid        | hid                           |               |        |        |          |                      |         |      |           |             |        |
|               |                                                     |            |             |      |                                                                  | 0.1               |                                |                               |               |        |        |          |                      |         |      |           |             |        |
| In I          | CIEVASSE                                            |            |             |      |                                                                  | caluing 1         | Descentaring it on summit of a | DIO HI                        |               |        |        |          |                      |         |      |           |             |        |
| 0 Ice         | Icefall Collapse                                    |            |             |      | 5 Exp                                                            | edition e         | Expedition evacuation          |                               |               |        |        |          |                      |         |      |           |             |        |
| 4 A           | Avalanche                                           |            |             |      | 0 Othe                                                           | Other/unknown     | UN                             |                               |               |        |        |          |                      |         |      |           |             |        |
| 1 Fa          | Falling Rock/Ice                                    |            |             |      |                                                                  |                   |                                |                               |               |        |        |          |                      |         |      |           |             |        |
|               | Disannearance (Tnev nf)                             | 6          |             |      |                                                                  | AMS-related       |                                |                               |               |        |        |          |                      |         |      |           |             |        |
|               | dypremance (orney p.                                |            |             |      | 0 Wea                                                            | ther/Stor         | Weather/Storm-related          | _                             |               |        |        |          |                      |         |      |           |             |        |
| 8 111         | Illness (non-AMS)                                   |            |             |      |                                                                  |                   |                                |                               |               |        |        |          |                      |         |      |           |             |        |
| 0 0           | Other                                               |            |             |      |                                                                  |                   |                                |                               |               |        |        |          |                      |         |      |           |             |        |
| 1 11.         | Untroum                                             |            |             |      |                                                                  |                   |                                |                               |               |        |        |          |                      |         |      |           |             |        |
|               |                                                     |            |             |      |                                                                  |                   |                                |                               |               |        |        |          |                      |         |      |           |             |        |
|               |                                                     |            |             |      |                                                                  |                   |                                |                               |               |        |        |          |                      |         |      |           |             |        |
| /07/2017 L    | 01/07/2017 Death Analysis (The Him alayan Database) | Him alayar | n Database) | -    |                                                                  |                   |                                |                               |               |        |        |          |                      |         |      |           |             | Page 1 |
|               |                                                     |            |             |      |                                                                  |                   |                                |                               |               |        |        |          |                      |         |      |           |             |        |

Death Analysis Output – By Expedition Years

The above example analyzes member deaths for Cho Oyu from 1950 through 2016 by expedition years in 5-year increments.

| Definition to the product of the product of t | J                           |            |           |        |     |            | 1        |           |                |                 |            |       |     |        |      |        |     |        |        |
|----------------------------------------------------------------------------------------------------|-----------------------------|------------|-----------|--------|-----|------------|----------|-----------|----------------|-----------------|------------|-------|-----|--------|------|--------|-----|--------|--------|
| by Cause of Death for CHOY (6188a) (1950-2016)         Alienbers Only         Alienbers Only         Alienbers Only         Alienbers Only         Alienbers Only         Origen Use       With O.2       Origen Use         Alienbers Only         Only       Only       Only       Only         Alienbers Only       Only       Only       Only       Only       Only         Alienbers Only       Only       Only       Only       Only       Only       Only       Only       Only       Only       Only         31       0       000       0       000       0       000       1       1000       1       1333       0         31       0       000       0       000       0       000       1       1333       0         31       0       000       0       000       0       0       0       0       0       0       0       0       0       <                                                                                                    | Ö                           |            |           |        |     |            | Á        | eath Ar   | nalysi         | S               |            |       |     |        |      |        |     |        |        |
| Frank         Teals         Mate         Frank         With O2         Orygen Use         Undo         Orygen Use         Undo         Orygen Use         Orygen Use         Orygen Use         Orygen Use         Orygen Use         Orygen Use         Orygen Use         Orygen Use         Orygen Use         Oryg                                                                                                    | J                           |            |           |        | by  | ause of    | Death    | or CHO    | Y (818<br>Only | 8m) (19         | 50-201     | 0     |     |        |      |        |     |        |        |
| Image         Image         Image <t< th=""><th>Ū</th><th>otal</th><th>н</th><th>Male</th><th>Fen</th><th>ale</th><th>Tot</th><th></th><th>aths Afi<br/>Ma</th><th>ter Ascer<br/>de</th><th>its<br/>Fem</th><th>ale</th><th>W</th><th>th 02</th><th>Oxyg</th><th>en Use</th><th>Unt</th><th>02</th><th></th></t<>                                                                                                    | Ū                           | otal       | н         | Male   | Fen | ale        | Tot      |           | aths Afi<br>Ma | ter Ascer<br>de | its<br>Fem | ale   | W   | th 02  | Oxyg | en Use | Unt | 02     |        |
| 94         0         0.001         3         3333         3         3333         0         0.001         1         1000         0         000         0         0         0         0         0         0         0         0         0         0         0         0         0         0         0         0         0         0         0         0         0         0         0         0         0         0         0         0         0         0         0         0         0         0         0         0         0         0         0         0         0         0         0         0         0         0         0         0         0         0         0         0         0         0         0         0         0         0         0         0         0         0         0         0         0         0         0         0         0         0         0         0         0         0         0         0         0         0         0         0         0         0         0         0         0         0         0         0         0         0         0         0         0                                                                                                             |                             |            | Cn        |        | Cit | Pct        | Cut      | Pct       | Cut            | Pct             | Cit        | Pct   | Cut |        | Cut  |        | UE  | Pct    |        |
| 63         0         000          1         1111         1         1111         0         000          1         000         1         4333         0         000          1         000         11         4333         0         000          1         4333         0         000          1         1000         11         4333         0         000          1         1000         11         4333         0         000          0         000         0         000         1         1333         0         000         1         1333         0         000         1         1333         0         000         0         000         0         000         1         1         100         1         1333         0         0         0         0         0         0         0         0         0         0         0         0         0         0         0         0         0         0         0         0         0         0         0         0         0         0         0         0         0         0         0         0         0         0         0         0         0         0         0         0 <th0< td=""><td></td><td></td><td></td><td></td><td>0</td><td>0.00</td><td>3</td><td>33.33</td><td></td><td>33.33</td><td>0</td><td>0.00</td><td>3</td><td>30.00</td><td>L</td><td>23.33</td><td></td><td>100.00</td><td></td></th0<>                                                                                                    |                             |            |           |        | 0   | 0.00       | 3        | 33.33     |                | 33.33           | 0          | 0.00  | 3   | 30.00  | L    | 23.33  |     | 100.00 |        |
|                                                                                                    | x haustion 1                | 2.43       | 1         | 2.63   | 0   | 0.00       | 1        | 11.11     | -              | 11.11           | 0          | 0.00  | 1   | 10.00  | 0    | 0.00   |     | 00.0   |        |
| $ \begin{array}{ c c c c c c c c c c c c c c c c c c c$                                                                                                    | sure/Frostbite              |            |           |        |     | -          |          |           |                |                 |            | _     |     |        |      |        |     |        |        |
| $ \begin{array}{c ccccccccccccccccccccccccccccccccccc$                                                                                                    |                             |            |           | 1      | 1   | 33.33      | 'n       | 33.33     |                | 33.33           | 0          | 00.00 | 1   | 10.00  |      |        |     | 0.00   |        |
|                                                                                                    |                             |            |           |        | 0   | 0.00       | 0        | 00.0      | 0              | 00.0            | 0          | 00.00 | 0   | 0.00   | -    | 3.33   |     | 0.00   |        |
| $ \begin{array}{c ccccccccccccccccccccccccccccccccccc$                                                                                                    |                             |            |           |        | c   |            |          |           |                |                 |            |       |     | 000    |      |        |     |        |        |
| $ \begin{array}{c ccccccccccccccccccccccccccccccccccc$                                                                                                    |                             |            |           |        | 7 0 | 00.00      | 0 0      | 0.00      | 0 0            | 00.0            | 0 0        | 00.0  | 0,  | 00.0   |      | 15.55  |     | 00.0   |        |
| 05       0       0.00       2       2.2.22       2       0       0.00       4       40.00       4       1333       0         65       0       0.00       0       0.00       0       0.00       1       333       0         0       3       100.00       9       99.99       9       99.99       0       0.00       10       100.00       30       99.98       1       1         1       Death erroute BC       2       Death at BC       1       1       100.00       30       99.98       1       1       1         1       Death erroute BC       2       Death at BC       1       1       1       1       1       1       1       1       1       1       1       1       1       1       1       1       1       1       1       1       1       1       1       1       1       1       1       1       1       1       1       1       1       1       1       1       1       1       1       1       1       1       1       1       1       1       1       1       1       1       1       1       1       1<                                                                                                    |                             |            |           |        | Þ   | 00.0       | 0        | 00.0      | 0              | 00.0            | 0          | 0.00  | -   | 10.00  |      | 0.00   |     | 0.00   |        |
| $ \begin{array}{c ccccccccccccccccccccccccccccccccccc$                                                                                                    |                             |            |           |        |     |            |          |           |                |                 |            |       |     |        |      |        |     |        |        |
| 63         0         0.00         0         0.00         0         0.00         1         3.33         0           00         3         100.00         9         99.99         9         99.99         0         0.00         10         100.00         30         99.98         1         1           Chr         Classification         1         Death erroute BC         2         Death erroute BC         2         Death erroute BC         2         Death erroute BC         2         Death erroute BC         3         No         Death erroute BC         3         Death erroute BC         3         Death erroute BC         3         Death erroute BC         3         Death erroute BC         3         Death erroute BC         3         Death erroute BC         3         Death erroute BC         3         Death erroute BC         3         Death erroute BC         3         Death erroute BC         3         Death erroute BC         3         3         3         3         3         3         3         3         3         3         3         3         3         3         3         3         3         3         3         3         3         3         3         3         3         3         3                                                                                                    | on-AMS)                     |            |           |        | 0   | 0.00       | 2        | 22.22     |                | 22.22           | 0          | 00.0  | 4   | 40.00  |      | 13.33  |     | 0.00   |        |
| 63         0         0.00         0         0.00         1         3.33         0           70         3         100.00         9         99.99         0         0.00         1         3.33         0           1         1         Destification         9         99.99         0         0.00         30         99.98         1         1           1         Destification         1         Destification         30         99.98         1         1           2         Desth erroute BC         2         Desth at BC         4         Ascending fin summit bid         4         Ascending fin summit bid         4         Ascending fin summit bid         4         Ascending fin summit bid         4         Ascending fin summit bid         4         Ascending fin summit bid         4         Ascending fin summit bid         4         Ascending fin summit bid         4         4         4         4         4         4         4         4         4         4         4         4         4         4         4         4         4         4         4         4         4         4         4         4         4         4         4         4         4         4         4                                                                                                    |                             |            |           |        |     | -          |          |           |                |                 |            | -     |     |        |      |        |     |        |        |
| 00         3         100.00         9         99.99         0         0.00         10         100.00         30         99.98           Cmr         Classification         1         Death erroute BC         2         Death erroute BC         3         80.00         10         100.00         30         99.98           1         Death erroute BC         2         Death at BC         1         Death erroute BC         3         Route preparation           3         Route preparation         6         Descending from summit bid         4         Ascending from summit bid         5         Expedition evacuation         0         Other/unknown         15         AMS-related         6         Weather/Stom-related         6         Weather/Stom-related         6         Meather/Stom-related         6         Meather/Stom-related         6         Meather/Stom-related         6         Meather/Stom-related         6         Meather/Stom-related         6         Meather/Stom-related         6         Meather/Stom-related         6         Meather/Stom-related         6         Meather/Stom-related         6         Meather/Stom-related         6         Meather/Stom-related         6         Meather/Stom-related         6         Meather/Stom-related         6         Meather/Stom-related                                                                                                    | nknown 1                    | 2.43       |           |        | 0   | 0.00       | 0        | 0.00      | 0              | 0.00            | 0          | 00.0  | 0   | 0.00   |      | 3.33   |     | 0.00   |        |
| C目<br>1322<br>1322<br>1322<br>00<br>1520<br>0                                                                                                    |                             | 3          |           | 100.00 | 3   | 00.00      |          | 66.66     |                | 66.66           | 0          | 0.00  | 10  | 100.00 | 30   |        | 1   | 100.00 |        |
| Cm<br>1<br>1<br>2<br>1<br>3<br>2<br>1<br>3<br>0<br>0<br>1<br>5<br>0<br>0                                                                                                    | eath Summary                |            |           |        |     |            |          |           |                |                 |            |       |     |        |      |        |     |        |        |
| 13 2 1<br>15 4<br>15 0<br>15 0<br>0                                                                                                    |                             |            |           |        | Cut | Cla ssif   | ication  |           |                |                 |            |       |     |        |      |        |     |        |        |
| 0 2 13 2 0 13 0 2 19 4 13 2                                                                                                    | -                           |            |           |        | -   | Death em   | oute BC  |           |                |                 |            |       |     |        |      |        |     |        |        |
| 13 0 5 0 5 0 5 0 5 0 5 0 5 0 5 0 5 0 5 0                                                                                                    | 1 Exhaustion                |            |           |        | 2   | Death at ] | SC       |           |                |                 |            |       |     |        |      |        |     |        |        |
| 4 9 5 0 7 0 7 0 7 0 7 0 7 0 7 0 7 0 7 0 7 0                                                                                                    | 0 Exposure/Frostbite        |            |           |        | 13  | Route pre  | paration |           |                |                 |            |       |     |        |      |        |     |        |        |
| 81<br>0 51<br>0                                                                                                    | 14 Fall                     |            |           |        | 4   | Ascendin   | g in sum | mit bid   |                |                 |            |       |     |        |      |        |     |        |        |
| 20 Y 0                                                                                                    | 1 Crevasse                  |            |           |        | 16  | Descendi   | ng from  | summit bi | p              |                 |            |       |     |        |      |        |     |        |        |
| 0 51 0                                                                                                    | 0 Icefall Collapse          |            |           |        | S   | Expeditio  | n evacu  | ation     |                |                 |            |       |     |        |      |        |     |        |        |
| 51 0                                                                                                    |                             |            |           |        | 0   | Other/uni  | nwon     |           |                |                 |            |       |     |        |      |        |     |        |        |
| <u>5</u> 0                                                                                                    |                             |            |           |        |     |            |          |           |                |                 |            |       |     |        |      |        |     |        |        |
| 0                                                                                                    |                             | Qu         |           |        | q   | AMS-rela   | ited     |           |                |                 |            |       |     |        |      |        |     |        |        |
| 0 Other<br>1 Unknown<br>/072017 Death Analysis (The Him dayan Database)                                                                                                    |                             | 1          |           |        | 0   | Weather    | Storm-re | lated     |                |                 |            |       |     |        |      |        |     |        |        |
| 1 Unknown<br>1 Unknown<br>1072017 Death Analysis (The Him dayan Database)                                                                                                    |                             |            |           |        |     |            |          |           |                |                 |            |       |     |        |      |        |     |        |        |
| 1 Unknown<br>/07/2017 Death Analysis (The Him dayan Database)                                                                                                    |                             |            |           |        |     |            |          |           |                |                 |            |       |     |        |      |        |     |        |        |
| 107/2017 Death Analysis (The Him dayan Database)                                                                                                    |                             |            |           |        |     |            |          |           |                |                 |            |       |     |        |      |        |     |        |        |
| /07/2017 Death Analysis (The Him alayan Database)                                                                                                    |                             |            |           |        |     |            |          |           |                |                 |            |       |     |        |      |        |     |        |        |
| /07/2017 Death Analysis (The Him alayan Database)                                                                                                    |                             |            |           |        |     |            |          |           |                |                 |            |       |     |        |      |        |     |        |        |
|                                                                                                    | /07/2017 Death Analysis (Tr | le Him ala | iyan Dati | abase) |     |            |          |           |                |                 |            |       |     |        |      |        |     |        | Page 1 |

 $Death \ Analysis \ Output-By \ Cause \ of \ Death$ 

The above example analyzes member deaths for Cho Oyu from 1950 through 2016 by cause of death.

| Deal         Deal           Pert         Cmt         Ma           2.4.3         1         2.4.3         1           2.4.3         1         3         1         2.4.3         1           2.1.95         9         9         9         9         38         1           99.99         38         1         2         3         3         3         3 | Death Analysis<br>by Altitude of Death for CHOY (8188m) (1950-2016)<br>Mombers Only |        | Male Female Total Male Female With 02 W/o 02 Unkn C | Cut Pet Cut Pet Cut Pet Cut Pet Cut Pet Cut Pet Cut Pet Cut Pet Cut | 1 2.63 0 0.00  0 0.00 0 0.00 0 0.00  0 0.00 1 3.33 0 |        | 1 2.63 0 0.00  0 0.00 0 0.00 0 0.00  0 0.00 1 3.33 0<br>3 7.60 0 0.00  0 0.00 0 0.00 0 0.00  3 30.00 0 0.00 0 | 0.00 0 00.05 5 100.0 0 0.00 0 00.0 0 100.0 0 20.0 5 5 5 5 5 5 5 5 5 5 5 5 5 5 5 5 5 5 |              | 10 26.31 2 66.66 4 44.44 4 44.44 0 0.00 4 40.00 8 26.67 0 | 9 23.68 0 0.00 4 44.44 4 44.44 0 0.00 2 20.00 7 23.33 0 | 5           | Cnt Classification | 1 Death err oute BC | 2 Death at BC | 13 Route preparation | 4 Ascending in summit bid | 16 Descending from summit bid | 5 Expedition evacuation | 0 Other/unknown | 15 AMS-related | 0 |      |  | (Him alavan Database)                               |
|----------------------------------------------------------------------------------------------------|-------------------------------------------------------------------------------------|--------|-----------------------------------------------------|---------------------------------------------------------------------|------------------------------------------------------|--------|----------------------------------------------------------------------------------------------------|---------------------------------------------------------------------------------------|--------------|-----------------------------------------------------------|---------------------------------------------------------|-------------|--------------------|---------------------|---------------|----------------------|---------------------------|-------------------------------|-------------------------|-----------------|----------------|---|------|--|-----------------------------------------------------|
| Deat<br>Mai<br>1<br>1<br>1<br>1<br>2<br>2<br>2<br>3<br>8<br>10<br>2<br>3<br>8<br>10<br>2<br>2<br>3<br>8<br>10                                                                                                    | þý                                                                                  | Deaths | Male                                                | Pct Cnt Pct                                                         | 1 2.63                                               | 1 2.63 | 2.43 1 2.63<br>721 2 7 90                                                                                     | 48.7 5 15.7<br>A 7 7 8 4                                                              | 2195 9 23.68 | 29.26 10 26.31                                            | 21.95 9 23.68                                           | 7.31 2 5.26 |                    |                     |               |                      |                           | 10                            |                         |                 |                |   | NIS) |  | 01/07/2017 Death Analysis (The Him alayan Database) |

Death Analysis Output – By Altitude of Death

The above example analyzes member deaths for Cho Oyu from 1950 through 2016 by altitude of death in 500m increments.

| Deaths         by Time of Deat           Time of Deaths         Deaths           Time of Deaths         Term ale           Time of Deaths         Term ale           Time of Deaths         Term ale           Time of Deaths         Term ale           Time of Deaths         Term ale           Time of Deaths         Term ale           Time of Deaths         Term ale           Time of Deaths         Term ale           Time of Deaths         Term ale           Time of Death         Term ale           Time of Death         Term ale           Time of Death         Term ale           Time of Death         Term ale           Time of Death         Term ale           Time of Death         Term ale           Time of Death         Term ale           Time of Death         Term ale           Time of Death ale         Term ale           Time of Death ale         Term ale           Time of Death ale         Term ale           Time of Death ale         Term ale           Time of Death ale         Term ale           Time of Death ale         Term ale           Time of Death ale         Term ale           Time of Dea                                                                                                    |                                                     |       |         | Q           | Death Analysis | nalvs   | S         |            |      |      |       |              |        |     |        |       |
|----------------------------------------------------------------------------------------------------|-----------------------------------------------------|-------|---------|-------------|----------------|---------|-----------|------------|------|------|-------|--------------|--------|-----|--------|-------|
| Members Only           Data         Family         OrganUs         OrganUs           Main         Family         OrganUs         OrganUs           Main         Family         Tent         Data         Family         Family         OrganUs         OrganUs         Family         Family         Family         Family         OrganUs         OrganUs         Family         Family                                                                                                    |                                                     | h     | Time of | Death f     | or CHO         | V (818  | 8m) (19   | 50-201     | ()   |      |       |              |        |     |        |       |
|                                                                                                    |                                                     |       |         |             | Member         | s Only  |           |            |      |      |       |              |        |     |        |       |
| Image         Cut         Exit         Cut         Exit         Cut         E                                                                                                    | Death                                               |       | alem    | Tat         |                | aths Af | ter Ascer | nts<br>Fem | ماد  | With | .0    | Oxyge<br>W/a | n U se | Int | 0      |       |
|                                                                                                    |                                                     | Cet C | Pet     | Cut         | Pct            | Cut     | Pct       | Cut        | Pet  | Cut  | Pet   | Cut          | Pet    | Cut | Pet    |       |
| 3         1         2.63         0         0.001         1         11.11         1         11.11         0         0.00         0         0.00         1         0.00         1         0.00         1         0.00         1         0.00         1         0.00         1         0.00         1         0.00         1         0.00         1         0.00         0         0.00         0         0.00         0         0.00         0         0.00         0         0.00         0         0.00         0         0.00         0         0.00         0         0.00         0         0.00         0         0         0.00         0         0         0.00         0         0         0         0         0         0         0         0         0         0         0         0         0         0         0         0         0         0         0         0         0         0         0         0         0         0         0         0         0         0         0         0         0         0         0         0         0         0         0         0         0         0         0         0         0                                                                                                             |                                                     |       | 66.66   | 4           | 44.44          | 4       | 44.44     | 0          | 00.0 | 4    | 40.00 | 16           | 53.33  | 1   | 100.00 |       |
| 31         1         2.63         0         0.00         0         0.00         0         0.00         0         0.00         0         0.00         0         0         0         0         0         0         0         0         0         0         0         0         0         0         0         0         0         0         0         0         0         0         0         0         0         0         0         0         0         0         0         0         0         0         0         0         0         0         0         0         0         0         0         0         0         0         0         0         0         0         0         0         0         0         0         0         0         0         0         0         0         0         0         0         0         0         0         0         0         0         0         0         0         0         0         0         0         0         0         0         0         0         0         0         0         0         0         0         0         0         0         0         0                                                                                                             | 2.43 1 2                                            | .63 0 | 00.0    | 1           | 11.11          | 1       | 11.11     | 0          | 0.00 | 0    | 0.00  | 1            | 3.33   | 0   | 0.00   |       |
| 31       3       328       0       000       0       000       2       000       1       333       0       000         35       4       1052       0       000       0       000       0       000       2       667       0       000         35       4       1052       0       000       0       000       0       000       2       667       0       000         35       2       252       0       000       0       000       0       000       2       667       0       000         35       2       2       1       1111       1       1111       1       100       1       0       000       0       000       0       0       0       0       0       0       0       0       0       0       0       0       0       0       0       0       0       0       0       0       0       0       0       0       0       0       0       0       0       0       0       0       0       0       0       0       0       0       0       0       0       0       0       0       0                                                                                                           | .43 1                                               | 63 0  | 0.00    | 0           | 0.00           | 0       | 0.00      | 0          | 0.00 | 1    | 10.00 | 0            | 00.0   | 0   | 0.00   |       |
| 1       1       2.63       0       0.00       0       0.00       0       0.00       0       0.00       0       0.00       0       0.00       0       0.00       0       0.00       0       0.00       0       0.00       0       0.00       0       0.00       0       0.00       0       0.00       0       0.00       0       0.00       0       0.00       0       0.00       0       0.00       0       0.00       0       0.00       0       0.00       0       0.00       0       0.00       0       0.00       0       0.00       0       0       0       0       0       0       0       0       0       0       0       0       0       0       0       0       0       0       0       0       0       0       0       0       0       0       0       0       0       0       0       0       0       0       0       0       0       0       0       0       0       0       0       0       0       0       0       0       0       0       0       0       0       0       0       0       0       0       0                                                                                                    | 31 3                                                |       | 0.00    | 0           | 0.00           | 0       | 0.00      | 0          | 0.00 | 5    | 20.00 | 1            | 3.33   | 0   | 00.0   |       |
| 3         1         2.63         0         0.001         0         0.00         2         6.67         0         0         0         0         0         0         0         0         0         0         0         0         0         0         0         0         0         0         0         0         0         0         0         0         0         0         0         0         0         0         0         0         0         0         0         0         0         0         0         0         0         0         0         0         0         0         0         0         0         0         0         0         0         0         0         0         0         0         0         0         0         0         0         0         0         0         0         0         0         0         0         0         0         0         0         0         0         0         0         0         0         0         0         0         0         0         0         0         0         0         0         0         0         0         0         0         0                                                                                                    | .43 1                                               |       | 00.0    | 0           | 00.0           | 0       | 0.00      | 0          | 00.0 | 0    | 00.0  | 1            | 3.33   | 0   | 0.00   |       |
| 73       4       10.23       0       0.001       1       11.11       1       11.11       0       0.00       2       6.67       0       000         87       2       5.26       0       0.001       1       11.11       1       11.11       1       11.11       1       10.00       1       333.31       0       0.000         87       2       5.26       0       0.001       1       11.11       1       11.11       0       0.00       1       333.31       0       0.00         87       2       5.26       0       0.001       1       11.11       1       11.11       0       0.00       0       0.00       0       0.00       0       0.00       0       0.00       0       0.00       0       0.00       0       0.00       0       0       0       0       0       0.00       0       0.00       0       0.00       0       0       0       0       0       0       0       0       0       0       0       0       0       0       0       0       0       0       0       0       0       0       0       0       0       0 <td>1</td> <td></td> <td>00.0</td> <td>0</td> <td>0.00</td> <td>0</td> <td>0.00</td> <td>0</td> <td>0.00</td> <td>0</td> <td>00.0</td> <td>-</td> <td>3.33</td> <td>0</td> <td>00.0</td> <td></td>                                                                                                    | 1                                                   |       | 00.0    | 0           | 0.00           | 0       | 0.00      | 0          | 0.00 | 0    | 00.0  | -            | 3.33   | 0   | 00.0   |       |
| 7         2         7.33         1         7.33         2         7.00         1         1.00         4         1.33         0         0.00           87         2         326         0         000         1         1.11         1         1.11         0         0.00         0         0         0         0         0         0         0         0         0         0         0         0         0         0         0         0         0         0         0         0         0         0         0         0         0         0         0         0         0         0         0         0         0         0         0         0         0         0         0         0         0         0         0         0         0         0         0         0         0         0         0         0         0         0         0         0         0         0         0         0         0         0         0         0         0         0         0         0         0         0         0         0         0         0         0         0         0         0         0         0                                                                                                             | 4 4                                                 |       | 00.0    |             | 11.11          |         | 11.11     | 0 0        | 00.0 | 0 0  | 20.00 | 4.           | 6.67   | 0 0 | 0.00   |       |
| 37         2         3.2.0<br>(100)         0.001<br>(100)         0.101<br>(100)         0.001<br>(100)         0.001<br>(100)< | <b>n</b> (                                          | 1 62. | 55.55   | 7 0         | 77.77          | 1       | 77.77     | 0 0        | 00.0 |      | 00.0  | 4 •          | 55.51  | 0 0 | 00.0   |       |
| 3         1         2.53         0         0.001         0         0.00         1         3.33         0         0.00         1         3.33         0         0.00         1         3.33         0         0.00         1         100.00         3         9.9.99         9         9.9.99         0         0.00         1         100.00         3         9.9.96         1         100.00         3         9.9.96         1         100.00         3         9.9.96         1         100.00         1         100.00         1         100.00         1         100.00         1         100.00         1         100.00         1         100.00         1         100.00         1         100.00         1         100.00         1         100.00         1         100.00         1         100.00         1         100.00         1         100.00         1         100.00         1         100.00         1         100.00         1         100.00         1         100.00         1         100.00         1         100.00         1         100.00         1         100.00         1         100.00         1         100.00         1         100.00         1         100.00         10                                                                                                    | 2 / 2<br>C LO                                       | 0 90  | 0000    | D -         | 0.00           | - c     | 0.00      |            | 0000 |      | 0.00  |              | 55.5   | 0 0 | 00.0   |       |
| 00         33         100.00         3         100.00         3         99.99         0         0.00         10         100.00         30         99.98         1         100.00           1         Death erroute BC         2         Death erroute BC         2         Death erroute BC         2         Death erroute BC         3         Route preparation         4         Ascending in summit bid         6         0         0         0         0         0         0         0         0         0         0         0         0         0         0         0         0         0         0         0         0         0         0         0         0         0         0         0         0         0         0         0         0         0         0         0         0         0         0         0         0         0         0         0         0         0         0         0         0         0         0         0         0         0         0         0         0         0         0         0         0         0         0         0         0         0         0         0         0         0         0         0                                                                                                    | 1                                                   |       | 00.00   | - 0         | 0.00           | - 0     | 0.00      | 0          | 0.00 | 0    | 0.00  | 7 -          | 3.33   | 0   | 0.00   |       |
| disyan Datebase)                                                                                                    | 20 10                                               |       | 100 00  |             | 00 00          |         | 00 00     | -          | 000  |      | 00 00 | 30           | 00 00  | -   | 100.00 |       |
| Cmi       Classification         1       Death erroute BC         2       Death at BC         13       Route preparation         4       Ascending in summit bid         16       Descending from summit bid         2       Expedition evacuation         0       Other/mknown         15       AMS-related         16       Weather/Stom-related                                                                                                    |                                                     |       |         |             |                |         |           |            |      |      |       |              |        |     |        |       |
| 1       Death erroute BC         2       Death at BC         3       Route preparation         4       Ascending in summit bid         16       Descending from summit bid         2       Expedition evacuation         0       Other/unknown         15       AMS-related         0       Weather/Stom-related                                                                                                    |                                                     | Cut   |         | fication    |                |         |           |            |      |      |       |              |        |     |        |       |
| <ul> <li>2 Death at BC</li> <li>13 Route preparation</li> <li>4 Ascending in summit bid</li> <li>16 Descending from summit bid</li> <li>5 Expedition evacuation</li> <li>0 Other/unknown</li> <li>15 AMS-related</li> <li>0 Weather/Stom-related</li> <li>1 Veather/Stom-related</li> </ul>                                                                                                    |                                                     |       |         | route BC    |                |         |           |            |      |      |       |              |        |     |        |       |
| 13       Route preparation         4       Ascending in summit bid         16       Descending from summit bid         5       Expedition evacuation         0       Other/unknown         15       AMS-related         0       Weather/Stom-related         1       Austrol                                                                                                    |                                                     | 2     |         | BC          |                |         |           |            |      |      |       |              |        |     |        |       |
| <ul> <li>4 Ascending in summit bid</li> <li>16 Descending from summit bid</li> <li>5 Expedition evacuation</li> <li>0 Other/unknown</li> <li>15 AMS-related</li> <li>0 Weather/Stom-related</li> <li>16 Weather/Stom-related</li> </ul>                                                                                                    |                                                     | 13    |         | reparati on | 1              |         |           |            |      |      |       |              |        |     |        |       |
| 16       Descending from summit bid         5       Expedition evacuation         0       Other/unknown         15       AMS-related         0       Weather/Stom-related         16       Weather/Stom-related                                                                                                    |                                                     | 4     |         | ng in sum   | mit bid        |         |           |            |      |      |       |              |        |     |        |       |
| 5       Expedition evacuation         0       Other/unknown         15       AMS-related         0       Weather/Stom-related         10       Weather/Stom-related                                                                                                    |                                                     | 16    |         | ling from   | summit bi      | pi      |           |            |      |      |       |              |        |     |        |       |
| 0 Other/unktnown<br>15 AMS-related<br>0 Weather/Stom-related<br>alayan Database)                                                                                                    |                                                     | 5     |         | on evacu    | ation          |         |           |            |      |      |       |              |        |     |        |       |
| 15 AMS-related<br>0 Weather/Stom-related<br>alayan Database)                                                                                                    |                                                     | 0     |         | uknown      |                |         |           |            |      |      |       |              |        |     |        |       |
| 13 AMS-related<br>0 Weather/Stom-related<br>alayan Database)                                                                                                    |                                                     | 2.    |         |             |                |         |           |            |      |      |       |              |        |     |        |       |
| 0 Weather Stom-related<br>al ayan Database)                                                                                                    |                                                     | q     |         | lated       |                |         |           |            |      |      |       |              |        |     |        |       |
| al ayan Database)                                                                                                    |                                                     | 0     |         | /Storm-re   | elated         |         |           |            |      |      |       |              |        |     |        |       |
| al ayan Database)                                                                                                    |                                                     |       |         |             |                |         |           |            |      |      |       |              |        |     |        |       |
| al ayan Database)                                                                                                    |                                                     |       |         |             |                |         |           |            |      |      |       |              |        |     |        |       |
| al ayan Database)                                                                                                    |                                                     |       |         |             |                |         |           |            |      |      |       |              |        |     |        |       |
| al ayan Database)                                                                                                    |                                                     |       |         |             |                |         |           |            |      |      |       |              |        |     |        |       |
|                                                                                                    | 01/07/2017 Death Analysis (The Him alayan Database) | -     |         |             |                |         |           |            |      |      |       |              |        |     |        | age 1 |

Death Analysis Output – By Time of Death

The above example analyzes member deaths for Cho Oyu from 1950 through 2016 by time of death in 2-hour increments.

## **Oxygen Use Analysis**

The oxygen use analysis analyzes the use of oxygen for ascents and deaths. Numbers above base camp and oxygen use (with, without, and unknown) are given for each group in the printed report and the Excel export.

| Set Oxygen Use Analysis Criteri | a       |       |           |          |        |          |   |          |
|---------------------------------|---------|-------|-----------|----------|--------|----------|---|----------|
|                                 |         |       |           |          |        |          |   |          |
|                                 |         |       |           |          |        |          |   |          |
| Format                          | Peak A  | ltitu | de        |          | 2      | <u>.</u> |   |          |
| Host Cntry                      | All     |       |           |          | •      | -        |   |          |
| Group                           | Memb    | ers   | 0nly      |          |        | -        |   |          |
| Oxygen Use                      | All     |       |           |          | •      |          |   |          |
| Hired Use                       | All     |       |           |          |        | -        |   |          |
| Success/Death                   | All     |       |           |          | -      | -        |   |          |
| Cause of Death                  | All     |       |           |          | •      | -        |   |          |
| Death Classification            | All     |       |           |          | •      | ·        |   |          |
| Summit Bid                      | All     |       |           |          | •      | ·        |   |          |
| Summit Termination              | All     |       |           |          |        |          |   | <b>•</b> |
| Peak Altitude Range             | 8188    | to    | 8188      |          |        | <b>T</b> |   |          |
| Year/Season                     | 1950    |       | 2021      | All      |        |          |   |          |
|                                 |         |       | ]         | 1        |        |          |   |          |
| Altitude Increment              | 1000    |       |           |          |        |          |   |          |
|                                 |         |       |           |          |        |          |   |          |
| Peak ID                         | сноч    | (on   | nit for a | l peaks) |        |          |   |          |
| Commercial/Std Routes           | All Pea | ks 8  | & Route:  | 3        |        |          | • |          |
|                                 | 🔽 Inclu | de r  | nultiple  | seasona  | lascen | ts       |   |          |
|                                 |         |       |           |          |        |          |   |          |
| Reset to Defaults               |         | OK    |           | Cance    |        |          |   | Help     |
|                                 |         |       |           |          |        |          |   |          |
|                                 |         |       |           |          |        |          |   |          |

In the Analysis Criteria dialog box, select the criteria that you want:

The criteria options for the Oxygen Use analysis are:

Format – emphasis and format of output Peak Altitude Expedition Year Season Age Citizenship Host Cntry All Nepal China India Group Members Only Hired Only Members & Hired

Oxygen Use All Oxvgen Used No Oxygen Used Hired Use A11 Hired Used Above BC No Hired Used Above BC Success/Death A11 Successful Only Unsuccessful Only Died Only Survived Only Successful and Died Unsuccessful and Died Successful and Survived Unsuccessful and Survived Cause of Death (see "Death Analysis" above) Death Classification (see "Death Analysis" above) Summit Bid (see "Death Analysis" above) Summit Termination (see "Member & Gender Analysis" above) Peak Altitude Range All Peaks 6000ers 7000ers 8000ers *mmmm* to *nnnn* meter peaks Year/Season – expedition year/season range Altitude/Year/Age Increment & Age Starting Point When the Peak Altitude format is chosen, an altitude step increment may be selected (the default is 500m). When the Expedition Year format is chosen, a year step increment may be selected (the default is 5 years). When the Age format is chosen, an age step increment and starting point may be selected (the default is 5 years). No increments are available for the Season and Citizenship formats. Order & Minimum Above BC When the Citizenship format is chosen, the output order may be sorted by one of the orders below (the default is Country Name). Country Name Members Above BC Ascents Ascent Rate Deaths **Death Rate** The output may be limited to nations with "n" members above BC. Peak ID

Commercial/Std Routes (see "*Expedition Analysis*" above)

Combinations (multiple selections) can be made for the Success/Death, Cause of Death, Death Classification, Summit Bid, and Summit Termination criteria. Clicking on the Combinations choice will bring up a Pick dialog, from which you can select multiple items.

| ×□-                                      | 1                                                                                                    |                                                                                                    |                                                                                                    | •                                                          |
|------------------------------------------|----------------------------------------------------------------------------------------------------|----------------------------------------------------------------------------------------------------|----------------------------------------------------------------------------------------------------|------------------------------------------------------------|
| H                                        |                                                                                                    |                                                                                                    |                                                                                                    |                                                            |
|                                          | n 02<br>Pet<br>2.63                                                                                                    | 2.63                                                                                                    | yer s                                                                                                    | Page 1                                                     |
|                                          | U пІкном п О2<br>Сті Ресі<br>1 2.65                                                                                                    | -                                                                                                    | ng Ot                                                                                                    |                                                            |
|                                          |                                                                                                    | BC                                                                                                    | sient A<br>1panyi                                                                                                    |                                                            |
|                                          | ut 02<br>Pet                                                                                                    | 73.68<br>above                                                                                                    | Accon                                                                                                    |                                                            |
|                                          | s<br>Without O2<br><u>Cmt</u> <u>Pet</u><br>28 73.66                                                                                                    | 28<br>went                                                                                                    | w or L<br>ing or<br>Fixing<br>Smt                                                                                                    |                                                            |
|                                          | ths                                                                                                    | 38     0.55     9     23.68     28     73.68       Death totals include only those who went above BC                     | tf Reason<br>4 02 System Failure<br>88 Route Difficulty, Infimidation or Insufficient Ability<br>80 Too Late in Day or Too Slow<br>77 Assisting, Guiding, Supporting or Accompanying Others<br>15 Route Camp Preparation or Fixing Rope<br>4 Insufficient Time Left for Expedition<br>60 Did Not Climb or Intend to Smt<br>93 Other<br>14 Other<br>15 Unspecified                                                                                                    |                                                            |
|                                          | Dea<br>With 02<br>9 23,68                                                                                                    | 23.68<br>ly those                                                                                                    | ure<br>, intin<br>, or T or T<br>, or Tute<br>, e L eff                                                                                                    |                                                            |
|                                          | Cirt Wid                                                                                                    | 9<br>de onl                                                                                                    | Reason<br>02 System Failure<br>Route Difficulty, Ir<br>Too Late in Day or<br>Assisting, Guiding,<br>Route Camp Prepa<br>Insufficient Time L<br>Did Not Climb or I<br>Did Not Climb or I<br>Other<br>Unknown<br>Unspecified                                                                                                    |                                                            |
|                                          |                                                                                                    | 5<br>inclu                                                                                                    | Reason<br>0.2 System I<br>Route Diffic<br>Assisting, G<br>Assisting, G<br>Assisting,                                                                                                    |                                                            |
|                                          | I<br>Rate<br>0.55                                                                                                    | 0.55<br>totals i                                                                                                    |                                                                                                    |                                                            |
|                                          | (6)<br>(6)<br>T otal<br>33                                                                                                    | 38<br>Death                                                                                                    | Cmt<br>4<br>68<br>80<br>77<br>15<br>16<br>60<br>1148<br>1115                                                                                                    |                                                            |
|                                          | )-2016)<br>                                                                                                    | н                                                                                                    | •                                                                                                    |                                                            |
|                                          | Sis<br>(1950)<br>1.60  <br>1.60                                                                                                    | 1.60                                                                                                    | n ock/Ic                                                                                                    |                                                            |
|                                          | 1 Analysis<br>7 (8188m) (19<br>Only<br>Unknown 02<br><u>Cut Pet</u><br>42 1.60                                                                                                    |                                                                                                    | ling R.<br>tivatio                                                                                                    |                                                            |
|                                          | I An3<br>Y (818)<br>S Only<br>Unland<br>Cut                                                                                                    | 42                                                                                                    | s, Fall<br>Unwe<br>of Mo<br>Probl                                                                                                    |                                                            |
|                                          | Use of Oxygen Analysis<br>by Peak Altitude for CHOY (8188m) (1950-2016)<br>Members Only<br>Ascents<br>With 02 Without 02 Unknown 02 T<br>With 02 Without 02 Unknown 02 T<br>m Pet Cm Pet Cm Pet   Cm<br>00 38.44 1574 59.96 42 1.60   38 | 59.96<br>scents                                                                                                    | III       Reason         26       Success         27       Bad Weather (Stoms, High Winds)         27       Bad Weather (Stoms, High Winds)         28       Bad Conditions (Deep Snow, Avalanches, Falling Rock/Ice)         28       Altitude (AMS Symptoms, Breathing or Unwell)         43       Ex haustion, Fatigue, Weakness or Lack of Motivation         88       Frostbirte, Snowblindness or Coldness         33       Other Illnesses or Pains         34       Lack of Supplies/Support or Equipment Problems                                                                                                    |                                                            |
|                                          | e of Oxyge<br>ude for CHC<br>Member<br><sup>15</sup><br><sup>15</sup><br><sup>1574</sup> 59.96                                                                                                    | 69                                                                                                    | Reason<br>Success<br>Success (Subpeak)<br>Bad Weather (Storms, High Winds)<br>Bad Conditions (Deep Snow, Avalanc)<br>Accident (Death or Injury to Self or O<br>Altitude (AMS Symptoms, Breathing,<br>Ex haustion, Fatigue, Weakness or Lac<br>Frostbite, Snowblindness or Coldness<br>Other Illnesses or Pains<br>Other Illnesses or Pains<br>Lack of Supplies/Support or Equipmet                                                                                                    |                                                            |
|                                          | Use of (<br>Altitude fo<br>Ascents<br>2 With<br>(44 1574                                                                                                    | 1574<br>seasonal                                                                                                    | , High<br>giury tu<br>toms, 1<br>Weakr<br>tess or<br>port or                                                                                                    |                                                            |
|                                          | U<br>sakAl<br>sakAl<br>O2<br><u>Pet</u><br>38.44                                                                                                    | 8.44<br>tiple s                                                                                                    | ak)<br>torms<br>Symp<br>blindr<br>tor Pai<br>s'Sup                                                                                                    |                                                            |
|                                          | by Peak /<br>A<br>With O2<br>09 38.4                                                                                                    | (25)     38.62     1009     38.44     15       Ascent totals exclude multiple sease       Summit Bid Termination Summary | Reason<br>Success<br>Success (Subpeak)<br>Bad Weather (Storms, H<br>Bad Conditions (Deep S<br>Accident (Death or Injuu<br>Altitude (AMS Sympton<br>Altitude (AMS Sympton<br>Ex haustion, Fatigue, We<br>Frostbite, Snowblindnes<br>Other Illnesses or Pains<br>Lack of Supplies/Suppo                                                                                                    |                                                            |
|                                          | by I<br>Wit<br>1009                                                                                                    | 100<br>Exclud                                                                                                    | Reason<br>Success<br>Success (<br>Bad Weat<br>Accident<br>Accident<br>Ex haustio<br>Frostbite,<br>Lack of S                                                                                                    | ase)                                                       |
|                                          | Rate 38.62                                                                                                    | 38.62<br>it totals e                                                                                                    | R Succession of the second second sec                                                                                                    | Datab                                                      |
|                                          | tal                                                                                                    | 3<br>cent to                                                                                                    | Cm<br>2626<br>827<br>246<br>246<br>246<br>248<br>288<br>288<br>288<br>283<br>283<br>54                                                                                                    | layan                                                      |
|                                          | Cut<br>Cut<br>2625                                                                                                    | 2625<br>Asc                                                                                                    |                                                                                                    | Hima                                                       |
|                                          |                                                                                                    |                                                                                                    | a. a.                                                                                                    | The                                                        |
| Page                                     | Totals<br>Above BC<br>Cnt<br>6797                                                                                                    | 6797                                                                                                    | the cam                                                                                                    | alysis                                                     |
| - xuj.                                   | T                                                                                                    |                                                                                                    | aid<br>ligh ca<br>te hig<br>id                                                                                                    | gen An                                                     |
| aloxy                                    |                                                                                                    | Totals                                                                                                    | e<br>n mit t<br>d bek<br>d at h<br>bek<br>above<br>stul b<br>above<br>stul b<br>above<br>stul b<br>above<br>stul b<br>above<br>stul b<br>above<br>stul b<br>above<br>above<br>bek<br>above<br>bek<br>bek<br>above<br>bek<br>above<br>bek<br>above<br>above<br>a | Oxyg                                                       |
| er - an                                  |                                                                                                    | To                                                                                                    | Cmt Type<br>1577 No summit bid<br>242 Aborted below high camp<br>797 Aborted at high camp<br>2626 Successful bid<br>1115 Unspecified                                                                                                    | Use of                                                     |
| esign                                    |                                                                                                    | it Bid                                                                                                    | Cmt 1577 1 242 1440 1797 1797 1797 11115 11115 11115 11115 11115 11115 11115 11115 11115 11115 11115 11115 11115 11115 11115 11115 11115 11115 11115 11115 11115 11115 11115 11115 11115 11115 11115 11115 11115 11115 11115 11115 11115 11115 11115 11115 11115 11115 11115 11115 1115 1115 1115 1115 1115 1115 1115 1115 1115 1115 1115 1115 1115 1115 1115 1115 1115 1115 1115 1115 1115 1115 1115 1115 1115 1115 1115 1115 1115 1115 1115 1115 1115 1115 1115 1115 1115 1115 1115 1115 1115 1115 1115 1115 1115 1115 1115 115 1115 1115 1115 1115 1115 1115 1115 1115 1115 1115 1115 1115 1115 1115 1115 1115 1115 1115 115 115 11                                                                                                    | 2017                                                       |
| 📕 Report Designer - analoxy.frx - Page 1 | 8188m                                                                                                    | Totals<br>Summit Bid Summarv                                                                                             | <b>N</b> -1 0-1                                                                                                    | 01/07/2017 Use of Oxygen Analysis (The Himalayan Database) |
| 📕 Re                                     |                                                                                                    |                                                                                                    |                                                                                                    |                                                            |

Oxygen Use Analysis Output – By Peak Altitude

The above example analyzes oxygen use for Cho Oyu from 1950 through 2016.

## Hired Use Analysis

The hired use analysis analyzes member ascents and deaths by the use or nonuse of hired personnel above base camp. Numbers above base camp, ascent counts and rates, death counts and rates, and oxygen use are given for each group in the printed report and the Excel export.

| Set Hired Analysis Criteria |                                     |
|-----------------------------|-------------------------------------|
|                             |                                     |
|                             |                                     |
| Format                      | Peak Altitude                       |
| Host Cntry                  | All                                 |
| Peak Altitude Range         | 6000 to 8850                        |
| Year/Season                 | 1950 to 2016 All 🔻                  |
| Altitude Increment          | 500                                 |
|                             |                                     |
| Peak ID                     | (omit for all peaks)                |
| Commercial/Std Routes       | All Peaks & Routes                  |
|                             | 🗸 Include multiple seasonal ascents |
| Reset to Defaults           | OK Cancel Help                      |
|                             |                                     |

In the Analysis Criteria dialog box, select the criteria that you want:

The criteria options for the Hired Use analysis are:

```
Format – emphasis and format of output
      Peak Altitude
      Expedition Year
      Season
      Age
      Citizenship
Host Cntry
      All
      Nepal
      China
      India
Peak Altitude Range
      All Peaks
      6000ers
      7000ers
      8000ers
      mmmm to nnnn meter peaks
Year/Season – expedition year/season range
```

Altitude/Year/Age Increment & Age Starting Point

When the Peak Altitude format is chosen, an altitude step increment may be selected (the default is 500m). When the Expedition Year format is chosen, a year step increment may be selected (the default is 5 years). When the Age format is chosen, an age step increment and starting point may be selected (the default is 5 years). No increments are available for the Season and Citizenship formats.

Order & Minimum Above BC

When the Citizenship format is chosen, the output order may be sorted by one of the orders below (the default is Country Name).

Country Name Members Above BC Ascents Ascent Rate Deaths

Death Rate

The output may be limited to nations with "n" members above BC. Peak ID

Commercial/Std Routes (see "*Expedition Analysis*" above)

|                                                                       | red<br><u>1.00</u><br>1.00                                                                                                    | Page 1                                                    |
|-----------------------------------------------------------------------|----------------------------------------------------------------------------------------------------|-----------------------------------------------------------|
|                                                                       | w/o H Ired Rai 19 1.0 1.0 1.0 1.0 1.0 1.0 1.0 1.0 1.0 1.0                                                                                                    |                                                           |
|                                                                       | ths<br>Rate<br>0.38<br>0.38                                                                                                    |                                                           |
|                                                                       | Deaths<br>W Hired<br>19<br>19<br>0<br>0                                                                                                    |                                                           |
|                                                                       | Lal<br>8.ate<br>0.55<br>0.55                                                                                                    |                                                           |
|                                                                       |                                                                                                    |                                                           |
| 1-2016)                                                               | Rate   36.07   36.07                                                                                                    |                                                           |
| Use of Hired Analysis<br>by PeakAltitude for CHOY (8188m) (1950-2016) | w/o         Hired           Cmt         Rate           685         36.07           685         36.07                                                               |                                                           |
| Use of Hired Analysis<br>Altitude for CHOY (8188m) (19                | nts<br>Rate<br>39.60                                                                                                    |                                                           |
| : of Hir<br>ude for C                                                 | Ascents<br>Cut Hired<br>1940 39<br>1940 39                                                                                                    |                                                           |
| USe<br>PeakAltit                                                      | Rate<br>38.62<br>38.62                                                                                                    |                                                           |
| by J                                                                  | Total Total 2625 3                                                                                                    |                                                           |
|                                                                       | Totals Abore BC       Total whired whired whired       Cut       Cut       6797     4898     1899       6797     4898     1899       le seasonal ascents           | an Database)                                              |
|                                                                       | Totals Abore BC<br>W Hired W/o E<br>Cnt C1<br>4898 18<br>4898 18<br>4898 188<br>sonal ascents                                                                      | e Him alzy                                                |
|                                                                       | Total 1<br>Curl 6797<br>6797<br>b le season                                                                                                    | alysis (Th                                                |
|                                                                       | Totals Above     Totals Above       8188m     Cmt     Cmt       0797     4898       104als     6797     4898       Ascent totals exclude multiple seasonal ascents | 01/07/2017 Use of Hired Analysis (The Himalayan Database) |
|                                                                       | \$188m<br>A scent tot                                                                                                    | 01/07/2017                                                |

Use of Hired Analysis Output – By Peak Altitude

The above example analyzes the use of hired personnel for Cho Oyu from 1950 through 2016.

## Summit Bid Analysis

The Summit Bid analysis analyzes summit bids by members and hired personnel above base camp. Numbers above base camp, summit bid, ascent and death counts are given for each group in the printed report and the Excel export.

| Set Summit Bid Analysis Criteria | 3             |       |            |          |          |      |  |
|----------------------------------|---------------|-------|------------|----------|----------|------|--|
|                                  |               |       |            |          |          |      |  |
| Format                           | Peak Al       | LA 24 | da         |          | _        | 1    |  |
|                                  | Peak A        | uuu   | ue         |          |          |      |  |
| Host Cntry                       | All           |       |            |          | <b>T</b> |      |  |
| Region                           | All           |       |            |          | -        |      |  |
| Group                            | Membe         | ers ( | Dnly       |          | •        | [    |  |
| Smt Bid Termination              | Above I       | High  | Camp       |          | -        |      |  |
| Oxygen Use                       | All           |       |            |          | -        |      |  |
| Hired Use                        | All           |       |            |          | -        | [    |  |
| Peak Altitude Range              | 8188          | to [  | 8188       |          |          | -    |  |
| Year/Season                      | 1950          | to    | 2016       | All      |          | •    |  |
| Altitude Increment               | 1000          |       |            |          |          |      |  |
|                                  |               |       |            |          |          |      |  |
| Peak ID                          | СНОХ          | (on   | nit for al | l peaks) |          |      |  |
| Citizenship                      |               |       |            |          |          | 1    |  |
| Commercial/Std Routes            | ,<br>All Peal | (58   | Routes     |          |          | -    |  |
|                                  |               | _     |            |          |          |      |  |
|                                  |               |       |            |          |          |      |  |
| Reset to Defaults                | ок            |       | Cano       | el       |          | Help |  |
|                                  |               |       |            |          |          |      |  |
|                                  |               |       |            |          |          |      |  |

In the Analysis Criteria dialog box, select the criteria that you want:

The criteria options for the Summit Bid analysis are:

Format – emphasis and format of output Peak Altitude Expedition Year Season Age Citizenship Date of Summit Host Cntry All Nepal China India Region (see "*Expedition Analysis*" above)

Group Members Only Women Members Only Hired Only Members & Hired Summit Bid Termination Below High Camp and Above At High Camp and Above Above High Camp (default) Oxygen Use A11 Oxygen Used No Oxygen Used Hired Use A11 Hired Used Above BC No Hired Used Above BC Peak Altitude Range All Peaks 6000ers 7000ers 8000ers mmmm to nnnn meter peaks Year/Season – expedition year/season range Altitude/Year/Age Increment & Age Starting Point When the Peak Altitude format is chosen, an altitude step increment may be selected (default is 500m). When the Expedition Year format is chosen, a year step increment may be selected (default is 5 years). When the Age format is chosen, an age step increment and starting point may be selected (default is 5 years). No increments are available for Season and Citizenship. Date Increment (days) When the Date of Summit for is chosen, a date range increment May be selected (default is 1 day). Peak ID Citizenship The output may be limited to ascents by a single citizenship.

Commercial/Std Routes (see "*Expedition Analysis*" above)

Combinations (multiple selections) can be made for the Region and Summit Termination criteria. Clicking on the Combinations choice will bring up a Pick dialog, from which you can select multiple items.

| Report Designer - analsmtbid.frx - Page 1                                                                                  | htbid.frx - Pa       | ige 1                      |                                    |                      |                                       |                                            |                      |                       |                                                                                            |          |                                    |              |               |                                      |                    | ×<br>- |
|----------------------------------------------------------------------------------------------------|----------------------|----------------------------|------------------------------------|----------------------|---------------------------------------|--------------------------------------------|----------------------|-----------------------|--------------------------------------------------------------------------------------------|----------|------------------------------------|--------------|---------------|--------------------------------------|--------------------|--------|
|                                                                                                    |                      |                            |                                    |                      |                                       | Sumn                                       | nit Bid              | Summit Bid Analysis   | S                                                                                          |          |                                    |              |               |                                      |                    |        |
|                                                                                                    |                      |                            |                                    | <u> </u>             | y Peak .<br>Member.                   | Altitude fi<br>s Only, T                   | br CHON<br>erminatin | ( (8188m)<br>ug Above | by Peak Altitude for CHOY (8188m) (1950-2016)<br>Members Only, Terminating Above High Camp | (9)<br>• |                                    |              |               |                                      |                    |        |
|                                                                                                    | Memb                 | Members Above BC           | eBC                                | Summit.<br>Abov      | umit Bids Terminat<br>Above High Camp | Summit Bids Terminating<br>Above Hish Camp |                      | Ascents               |                                                                                            | Sum      | Summit Bid Deaths<br>w/o Summiting | eaths<br>ing | Sum<br>Aft    | Summit Bid Deaths<br>After Summiting | )eaths<br>iting    |        |
| 8188 <b>m</b>                                                                                                    | Total<br>Cnt<br>6792 | <b>Male</b><br>Cmt<br>6037 | Male Female<br>Cnt Cnt<br>6037 755 | Total<br>Cmt<br>3428 | Male<br>3053<br>Male                  | Female<br>Cmt  <br>375                     | Total<br>Cnt<br>2631 | Male<br>Cut<br>2333   | Female<br>Cnt  <br>298                                                                     | Total    | Male<br>Chil<br>Chil               | Female       | 9<br>Chi<br>9 | Male<br>Chit                         | Female<br>Cnt<br>0 |        |
| Totals         6792         6037           Totals exclude multiple seasonal ascents         Totals exclude unknown members | 6792<br>seasonal as  | 6037<br>cents              | 755                                | 3428                 | 3053                                  | 375                                        | 2631                 | 2333                  | 298                                                                                        | 14       | 13                                 | -            | 6             | 0                                    |                    |        |
| á creat Cinnuran                                                                                                    |                      |                            |                                    |                      |                                       |                                            |                      |                       |                                                                                            |          |                                    |              |               |                                      |                    |        |
| 15 Solo ascents                                                                                                    |                      |                            |                                    |                      |                                       |                                            |                      |                       |                                                                                            |          |                                    |              |               |                                      |                    |        |
| 10 Traverses<br>76 Ski/snowboard descents                                                                                  | rd descents          |                            |                                    |                      |                                       |                                            |                      |                       |                                                                                            |          |                                    |              |               |                                      |                    |        |
| 11 Parapente descents                                                                                                    | scents               |                            |                                    |                      |                                       |                                            |                      |                       |                                                                                            |          |                                    |              |               |                                      |                    |        |
| 15 Disputed ascents                                                                                                    | ents                 |                            |                                    |                      |                                       |                                            |                      |                       |                                                                                            |          |                                    |              |               |                                      |                    |        |
| 44 Unrecognized ascents                                                                                                    |                      |                            |                                    |                      |                                       |                                            |                      |                       |                                                                                            |          |                                    |              |               |                                      |                    |        |
|                                                                                                    |                      |                            |                                    |                      |                                       |                                            |                      |                       |                                                                                            |          |                                    |              |               |                                      |                    |        |
| 05/11/2020 Summit Bid Analysis (The Himalayan Database)                                                                    | Analysis (T          | 'he Hima                   | layan Datab                        | iase)                |                                       |                                            |                      |                       |                                                                                            |          |                                    |              |               |                                      | Page 1             |        |
|                                                                                                    |                      |                            |                                    |                      |                                       |                                            |                      |                       |                                                                                            |          |                                    |              |               |                                      |                    |        |
|                                                                                                    |                      |                            |                                    |                      |                                       |                                            |                      |                       |                                                                                            |          |                                    |              |               |                                      |                    |        |

Summit Bid Analysis Output – By Peak Altitude

The above example analyzes summit bids for Cho Oyu from 1950 through 2016.

## **Termination Analysis**

The Summit Bid Termination analysis analyzes the results of summit bids by members. The status of summit bids are given for each group in the printed report and the Excel export.

| Set Summit Bid Termination Cri | eria                                   |
|--------------------------------|----------------------------------------|
|                                |                                        |
|                                |                                        |
| Format                         | Peak Altitude                          |
| Host Cntry                     | All                                    |
| Group                          | All Members                            |
| Oxygen Use                     | All                                    |
| Hired Use                      | All                                    |
| Summit Bid                     | All                                    |
| Summit Termination             | All                                    |
| Peak Altitude Range            | 8188 to 8188                           |
| Year/Season                    | 1950 to 2016 All                       |
| Altitude Increment             | 1000                                   |
|                                |                                        |
| Peak ID                        | CHOY (omit for all peaks)              |
| Commercial/Std Routes          | All Peaks & Routes 🔽                   |
|                                | Include expeditions that did not climb |
| Reset to Defaults              | Cancel Help                            |
|                                |                                        |

In the Analysis Criteria dialog box, select the criteria that you want:

The criteria options for the Summit Bid Termination analysis are:

Format – emphasis and format of output Peak Altitude Expedition Year Season Age Citizenship Host Cntry All Nepal China India Group All Members Women Only Men Only

Oxygen Use All Oxvgen Used No Oxygen Used Hired Use A11 Hired Used Above BC No Hired Used Above BC Summit Bid (see "*Death Analysis*" above) Summit Termination (see "Member & Gender Analysis" above) Peak Altitude Range All Peaks 6000ers 7000ers 8000ers mmmm to nnnn meter peaks Year/Season – expedition year/season range Altitude/Year/Age Increment & Age Starting Point When the Peak Altitude format is chosen, an altitude step increment may be selected (default is 500m). When the Expedition Year format is chosen, a year step increment may be selected (default is 5 years). When the Age format is chosen, an age step increment and starting point may be selected (default is 5 years). No increments are available for Season and Citizenship. Order **Country Name** Members Above BC Ascents Ascent Rate Deaths **Death Rate** When the Citizenship format is chosen, the output order may be sorted by one of the orders below (default is Country Name). Minimum Above BC The output may be limited to nations with "n" members above BC. Peak ID Citizenship The output may be limited to ascents by a single citizenship. Commercial/Std Routes (see "Expedition Analysis" above)

Combinations (multiple selections) can be made for the Summit Bid and Summit Termination criteria. Clicking on the Combinations choice will bring up a Pick dialog, from which you can select multiple items.

| Exped       Members       Members       No       No< | by Peak Altitude f or CHON (61385m) (1950-2010)         All Members         E       Summit Bids       Summit Bids         1       1577       242       High Camp       High Camp       202         1       1577       242       440       797       262         nmembers       242       440       797       262         Sures         0       Success (Subpeak)         232       Bad Weather (Stoms, High Winds)       242         246       Bad Weather (Stoms, High Winds)       243         243       Rucess (Subpeak)       2440       797       262         244       Bad Weather (Stoms, High Winds)       244       245       245         246       Bad Weather (Stoms, High Winds)       244       245       245         248       Bad Conditions (Deep Snow, Avalanches, Falling Rock/Ice)       243         244       Bad Weather (Stoms, Breathing or Unwell)       243       244         245       Everses       Conditions (Deep Snow, Avalanches, Falling Rock/Ice)       243         246       Bad Conditions (Deep Snow, Avalanches, Falling Rock/Ice)       243       244         247       Accidert (Deeth or Injuy to Self or Others)       24 | 20160 20160 2000 20160 2000 20160 20000000000 | Reasons for Termination<br>(only given in Excel output)         1115       Unspecified         1115       1115         1115       1115         1115       1115         4       02 System Failure         68       Route Difficulty, Infimidation or Insufficient Ability         77       Assisting, Guiding, Supporting or Accompanying Others         15       Route Camp Preparation or Fixing Rope         4       Insufficient Time Left for Expedition         60       Did Not Climb or Intend to Sum         1115       Unspecified         112       Unspecified |
|----------------------------------------------------------------------------------------------------|----------------------------------------------------------------------------------------------------|----------------------------------------------------------------------------------------------------|----------------------------------------------------------------------------------------------------|
| 01/07/2017 Summit Bid Termination Analysis (The Himalayan Database)                                                                                                    | yan Database)                                                                                                    |                                                                                                    | Page 1                                                                                                    |

Termination Analysis Output – By Peak Altitude

The above example analyzes summit bid terminations for Cho Oyu from 1950 through 2016.